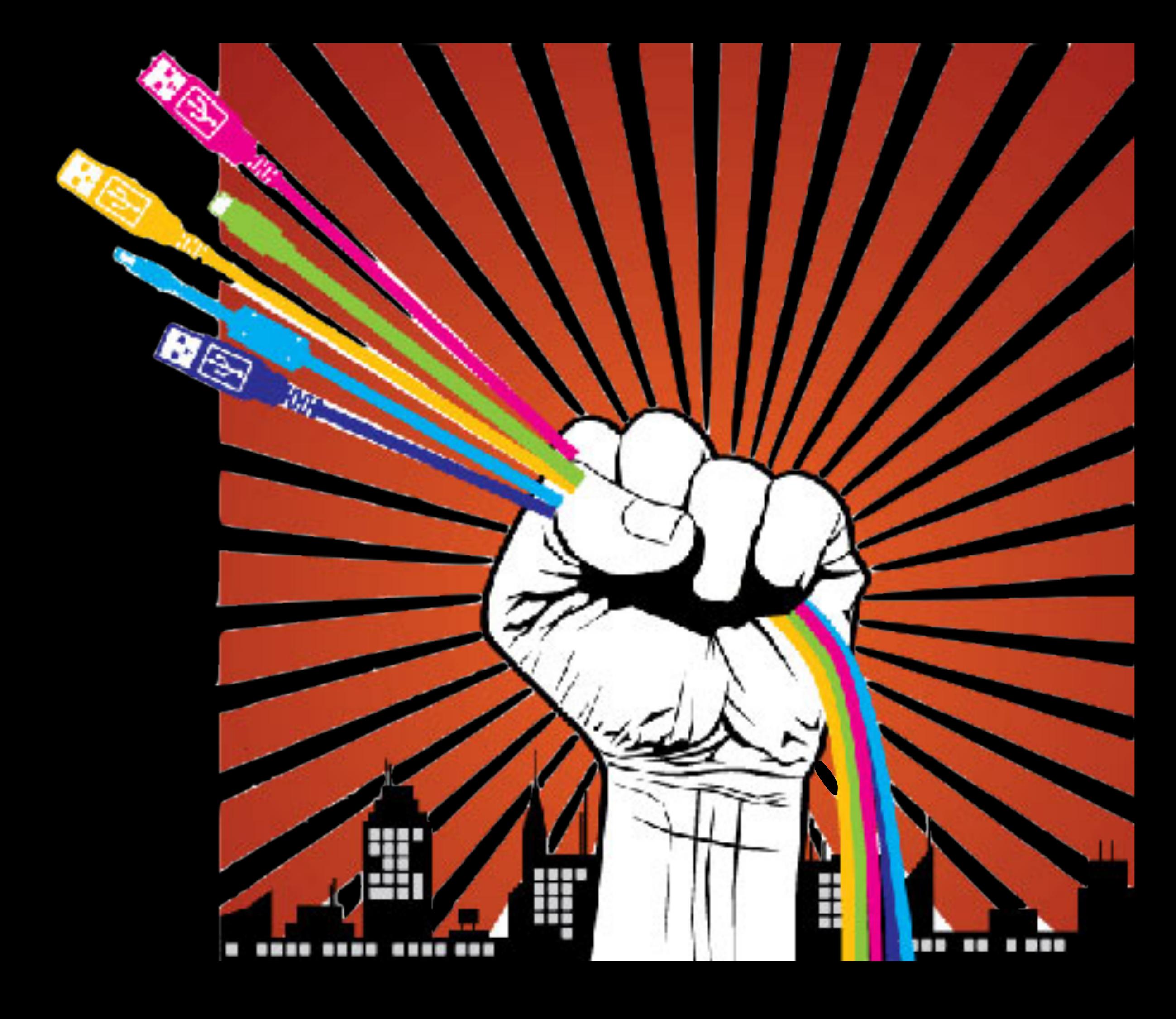

## WORKSHOP FOR ONLINE EXPERIMENTS

Go to [www.jatos.org](http://www.jatos.org) and download jatos-2.2.1-beta\_[mac/win/linux]\_java.zip!

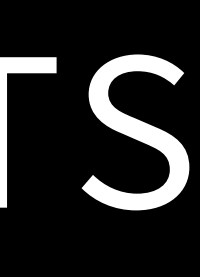

### BEFORE WE START: WHO WE ARE

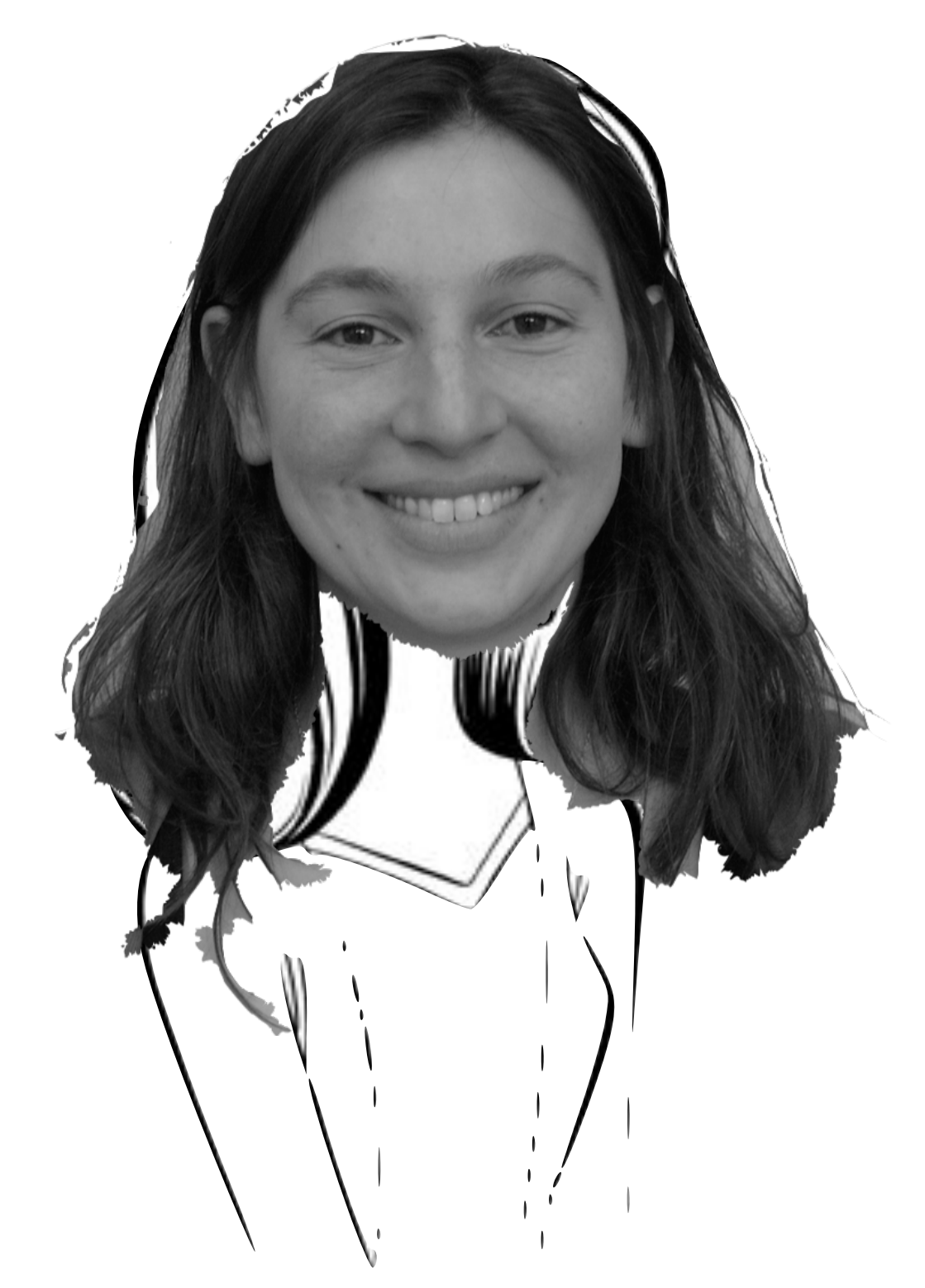

= JATOS (<u>JUST ANOTHER TOOL FOR ONLINE S</u>TUDIES)

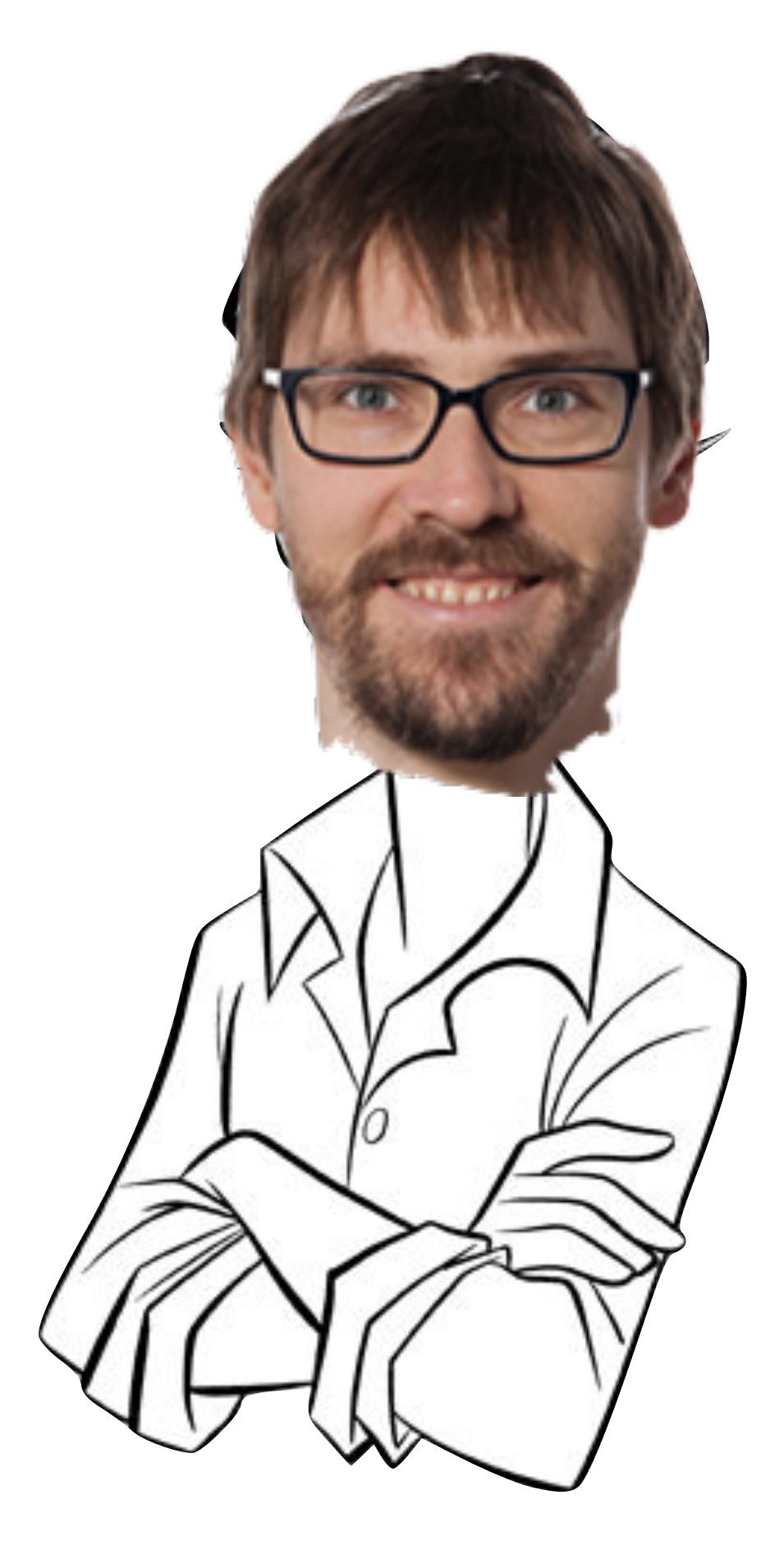

### COGNITIVE SCIENCE +

PROGRAMMING

ELISA KRISTIAN

### BEFORE WE START: WHO ARE YOU?

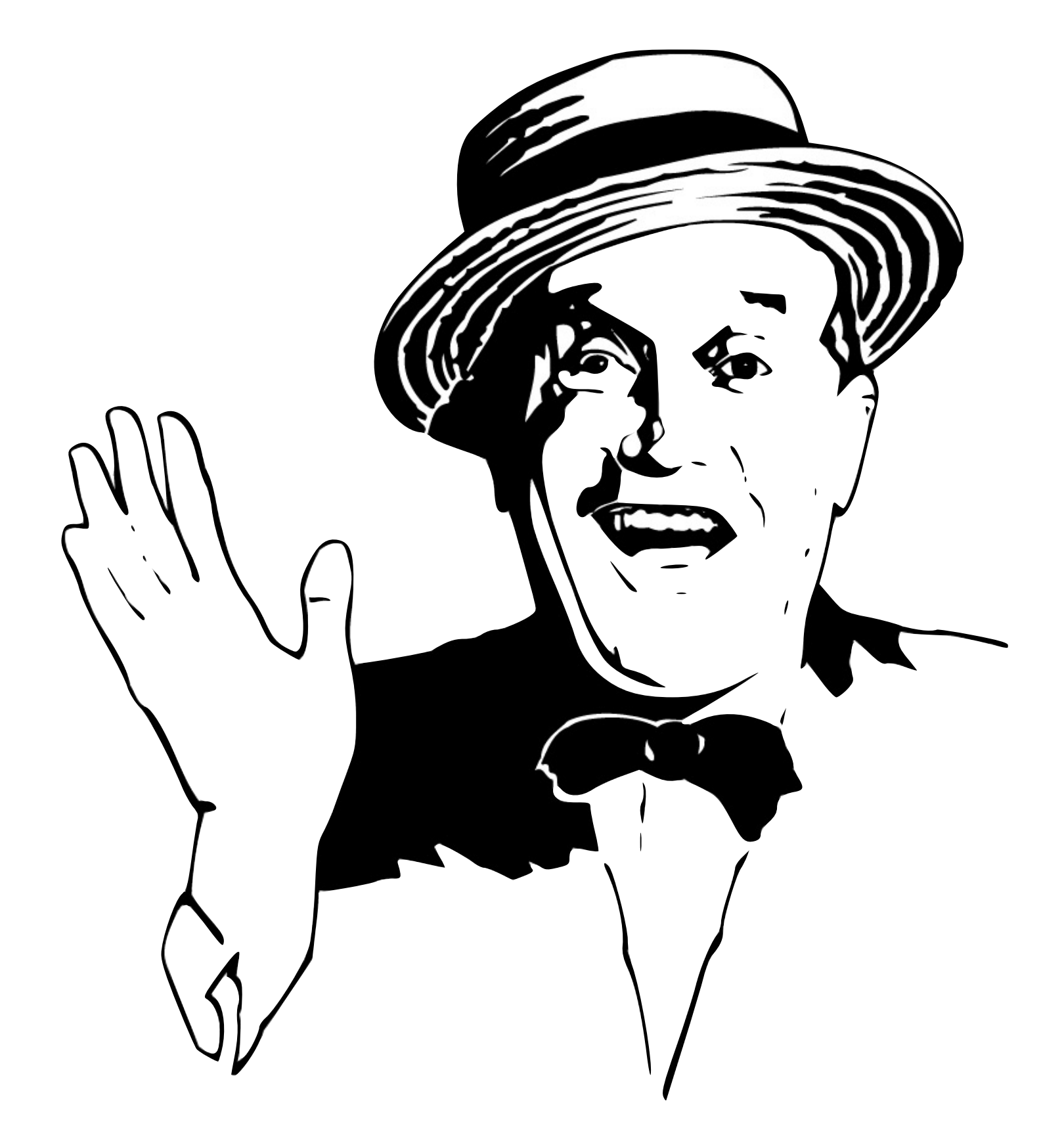

### PREVIOUS CODING EXPERIENCE?

ANYTHING SPECIFIC THAT YOU'D LIKE TO GO THROUGH?

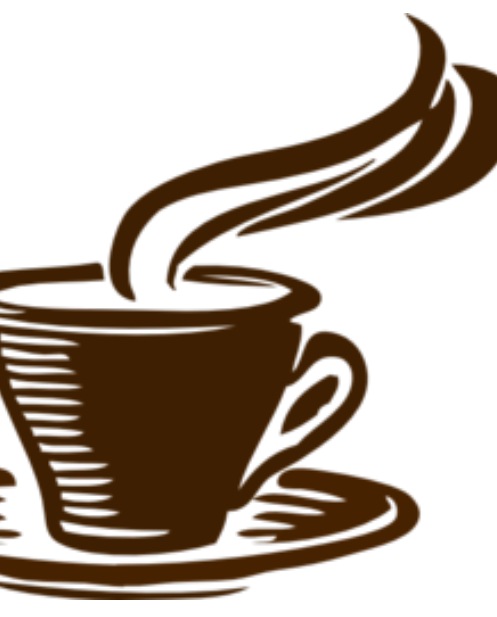

 $~8$ 30 min

### PLAN FOR TODAY

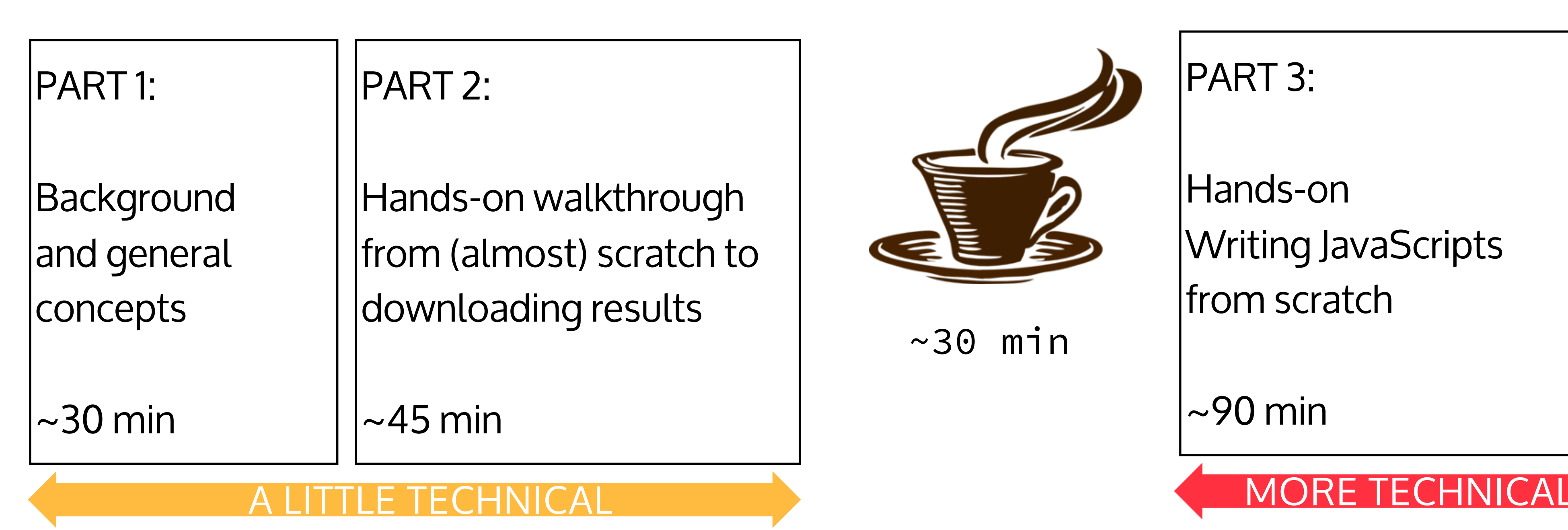

### PART 3:

Hands-on Writing JavaScripts from scratch

PART 4:

Final notes on ethics and discussion

 $\sim$ 90 min

 $\sim$ 15 min

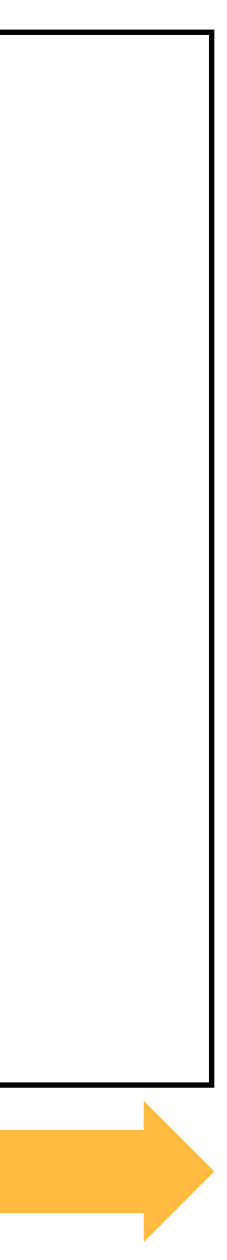

### ALL THIS (AND MORE!) IS DOCUMENTED

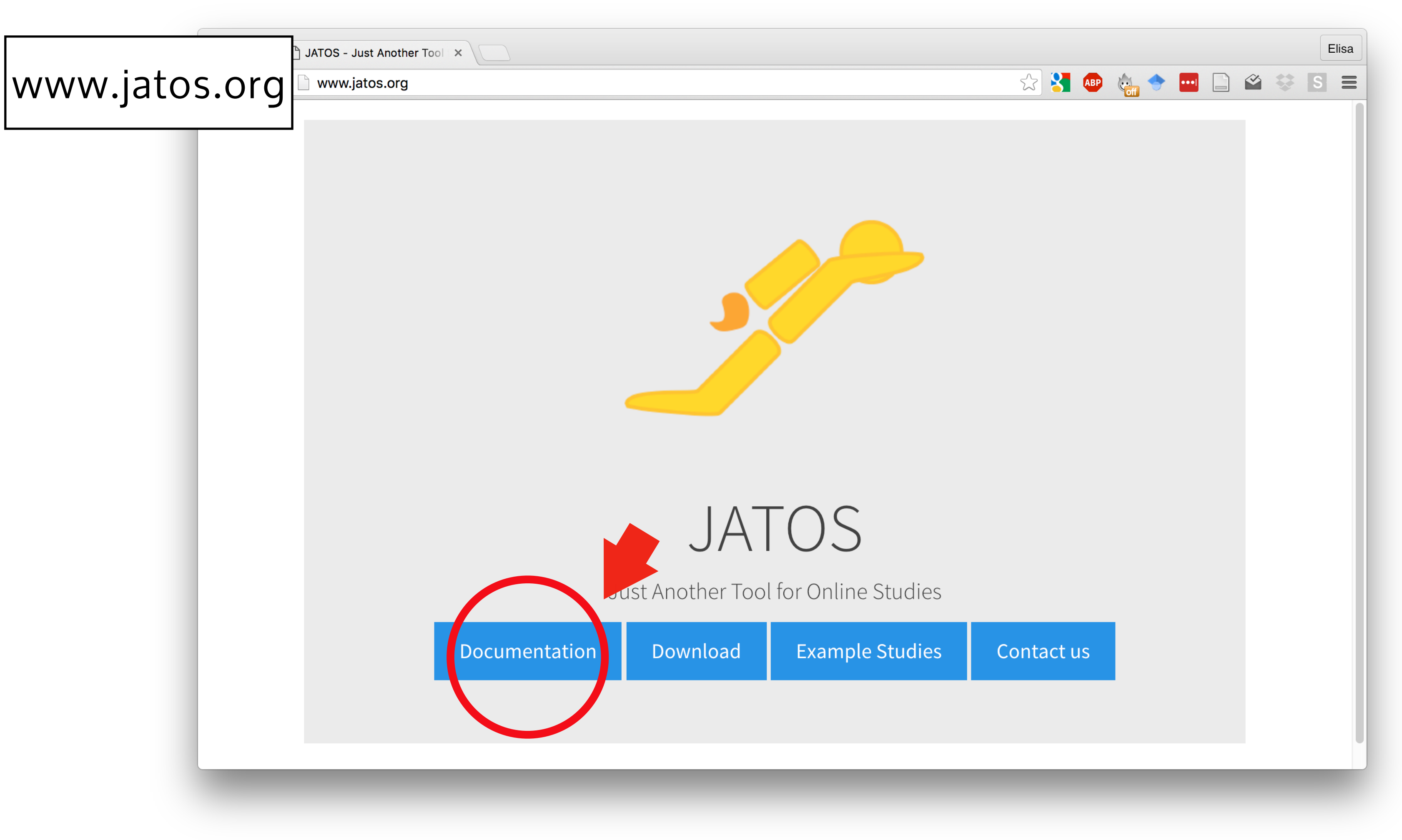

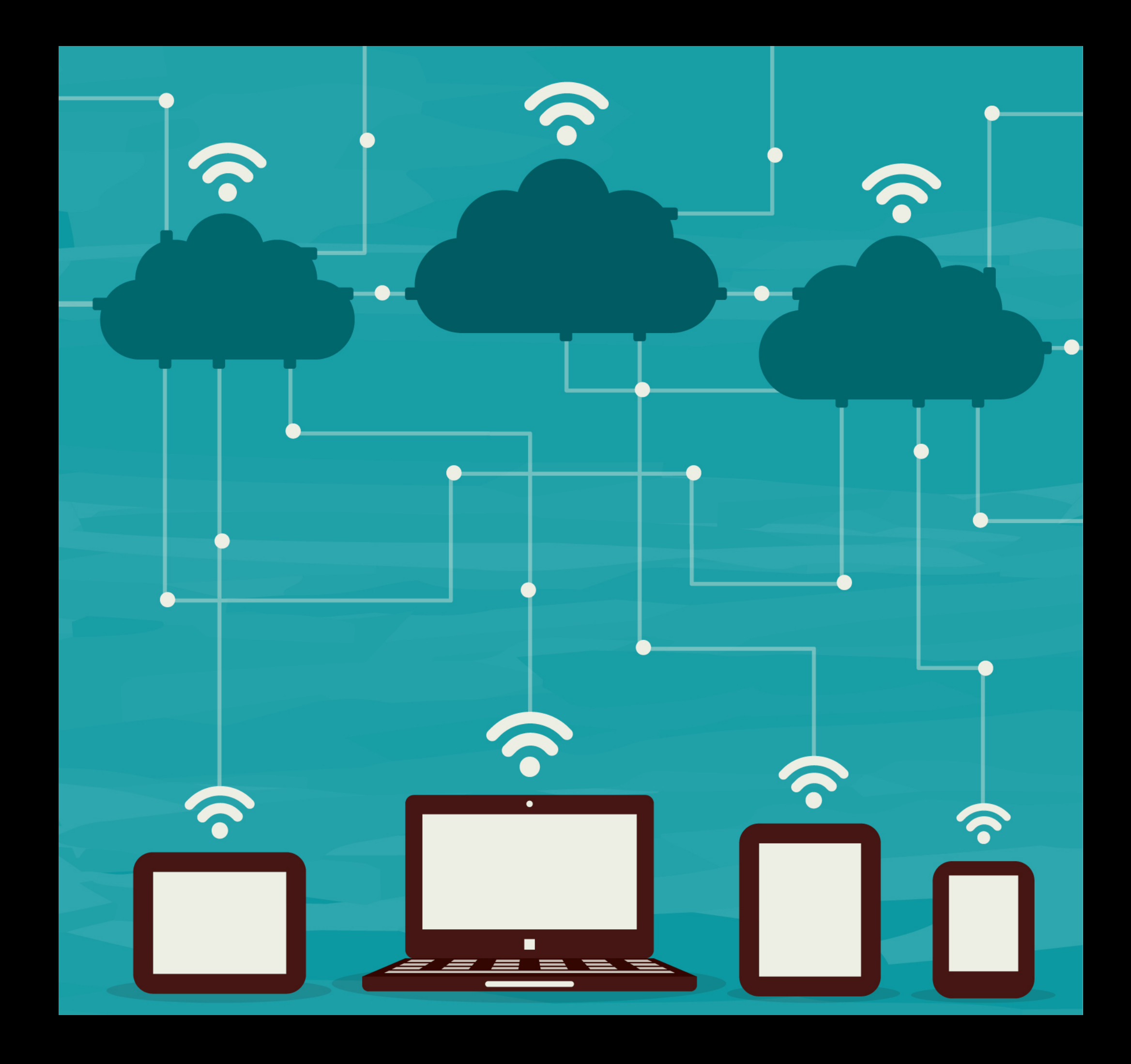

## Part 1: a bit of background

ICONS DESIGNED BY FREEPIK [\(WWW.FREEPIK.COM\)](http://www.freepik.com)

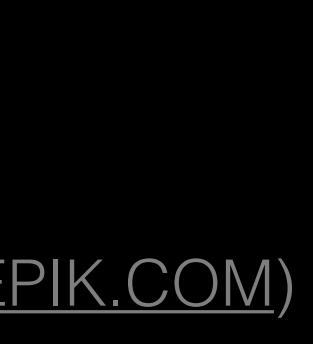

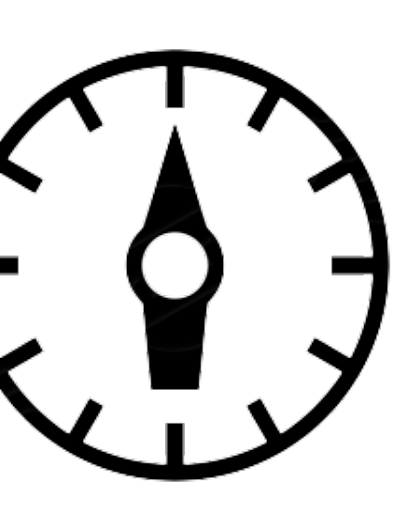

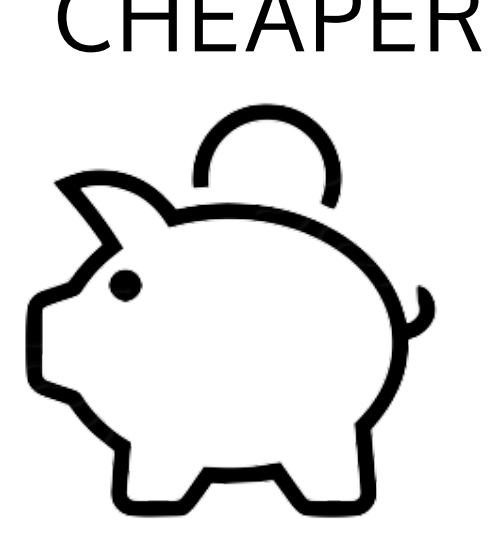

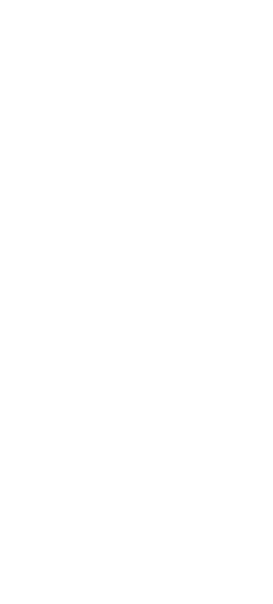

### WITH ONLINE EXPERIMENTS YOU CAN:

## COLLECT MORE DATA (MUCH) FASTER CHEAPER

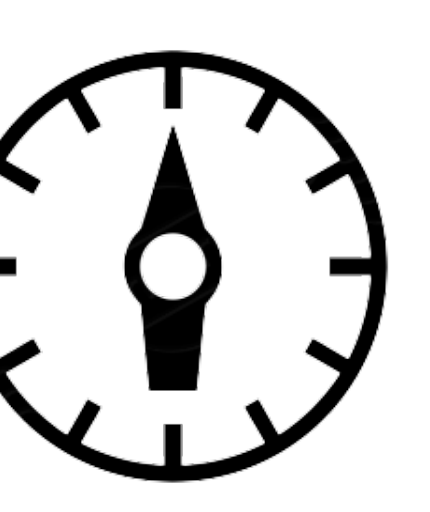

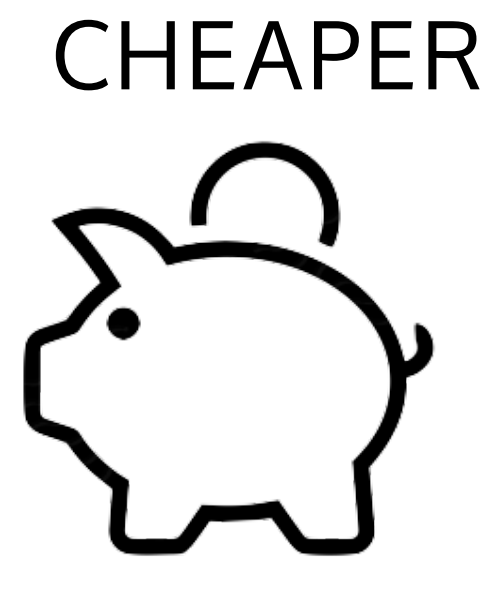

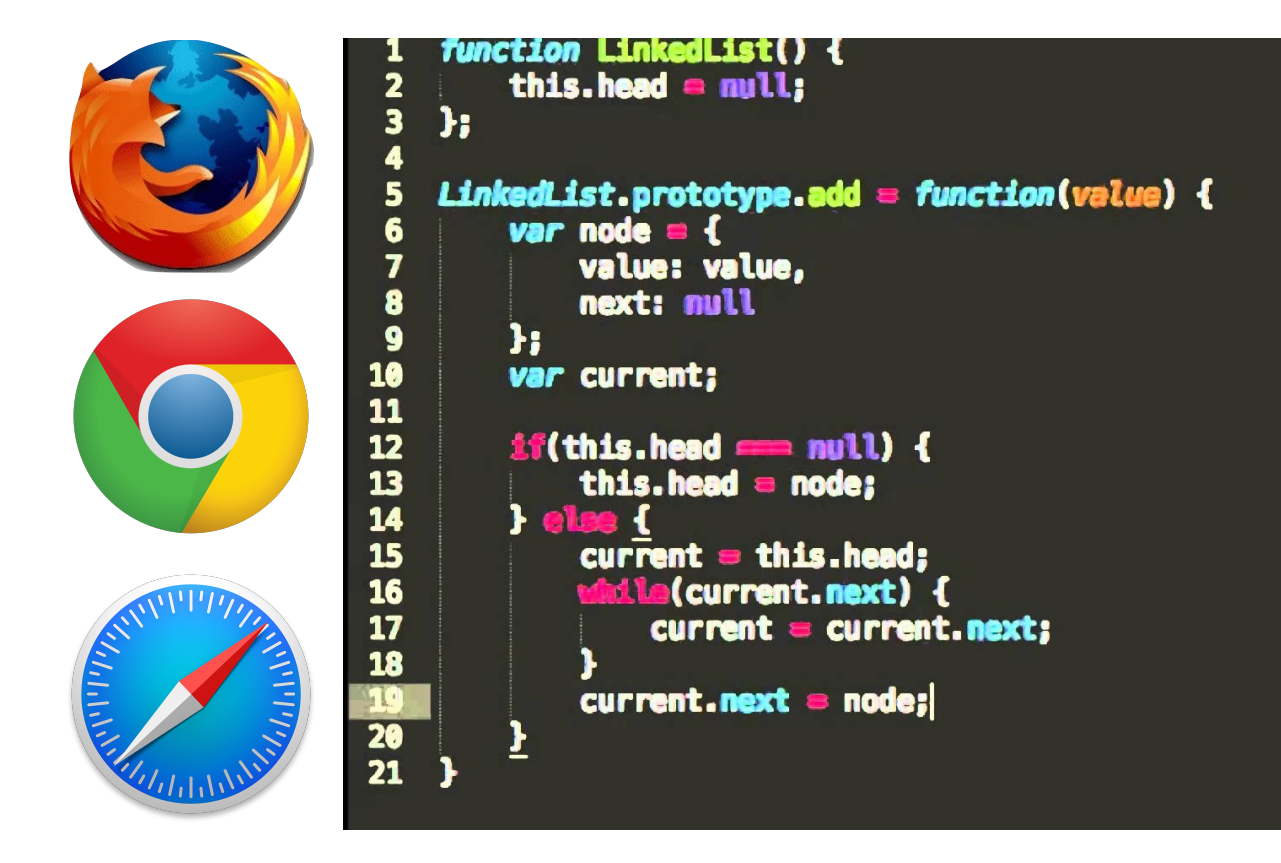

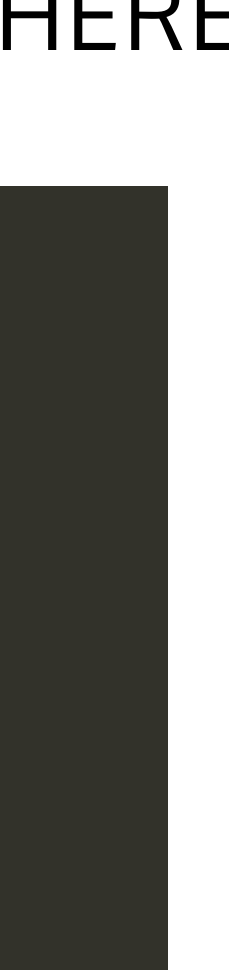

### TEST GROUPS USE (MANY!) JAVASCRIPT LIBRARIES EXPERIMENTS RUN EVERYWHERE

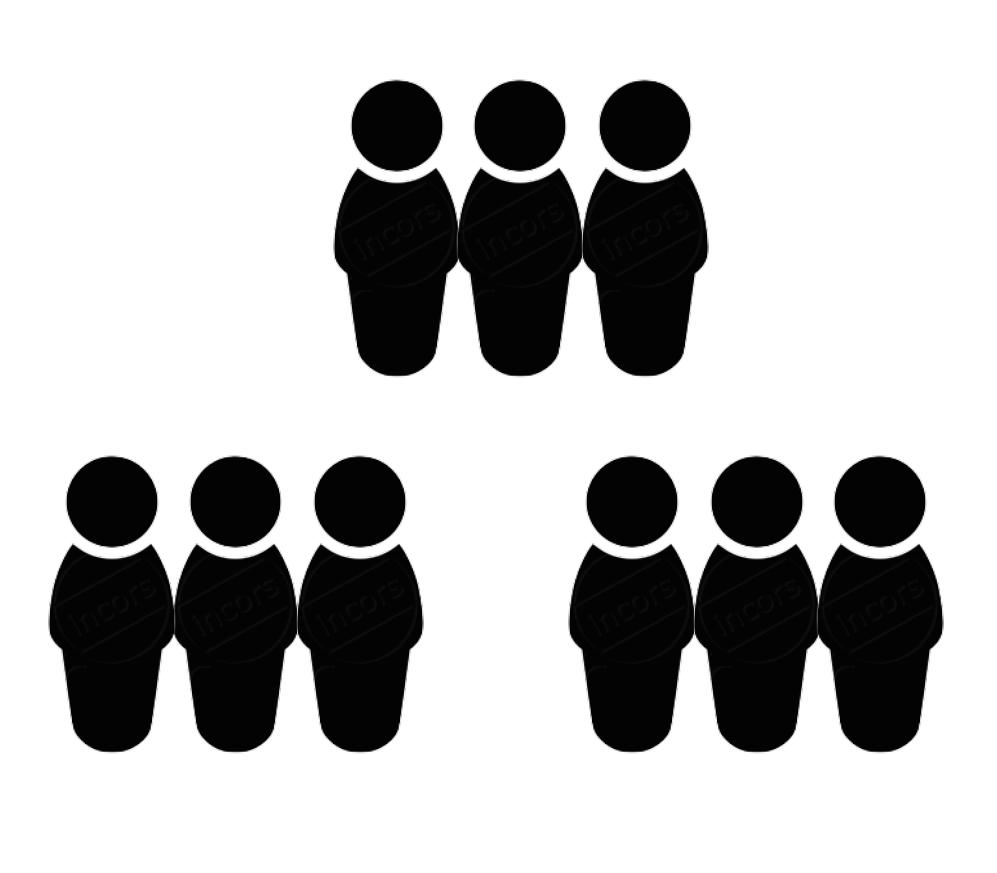

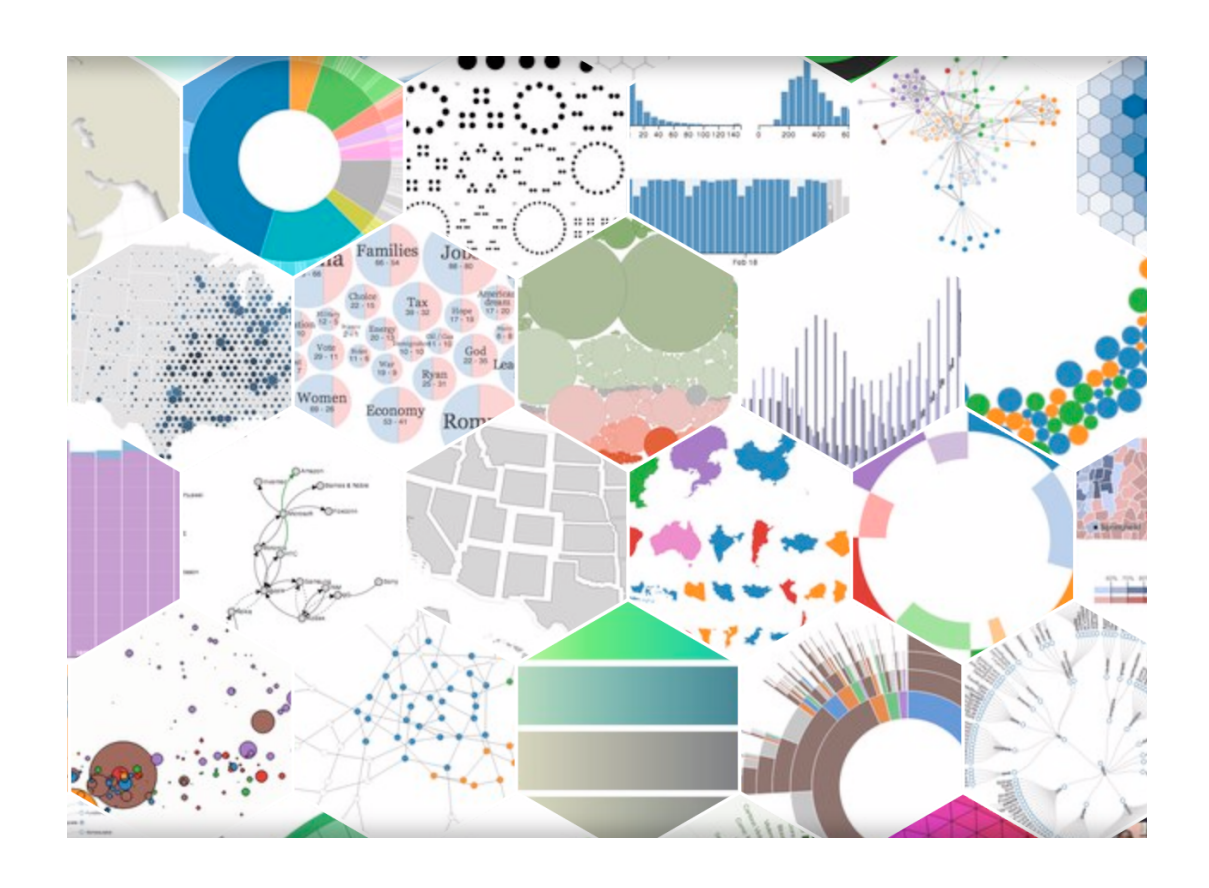

### WITH ONLINE EXPERIMENTS YOU CAN:

## COLLECT MORE DATA (MUCH) FASTER CHEAPER IOOOC

### AT THE "ONLY" COST OF:

#### LOWER EXPERIMENTAL CONTROL

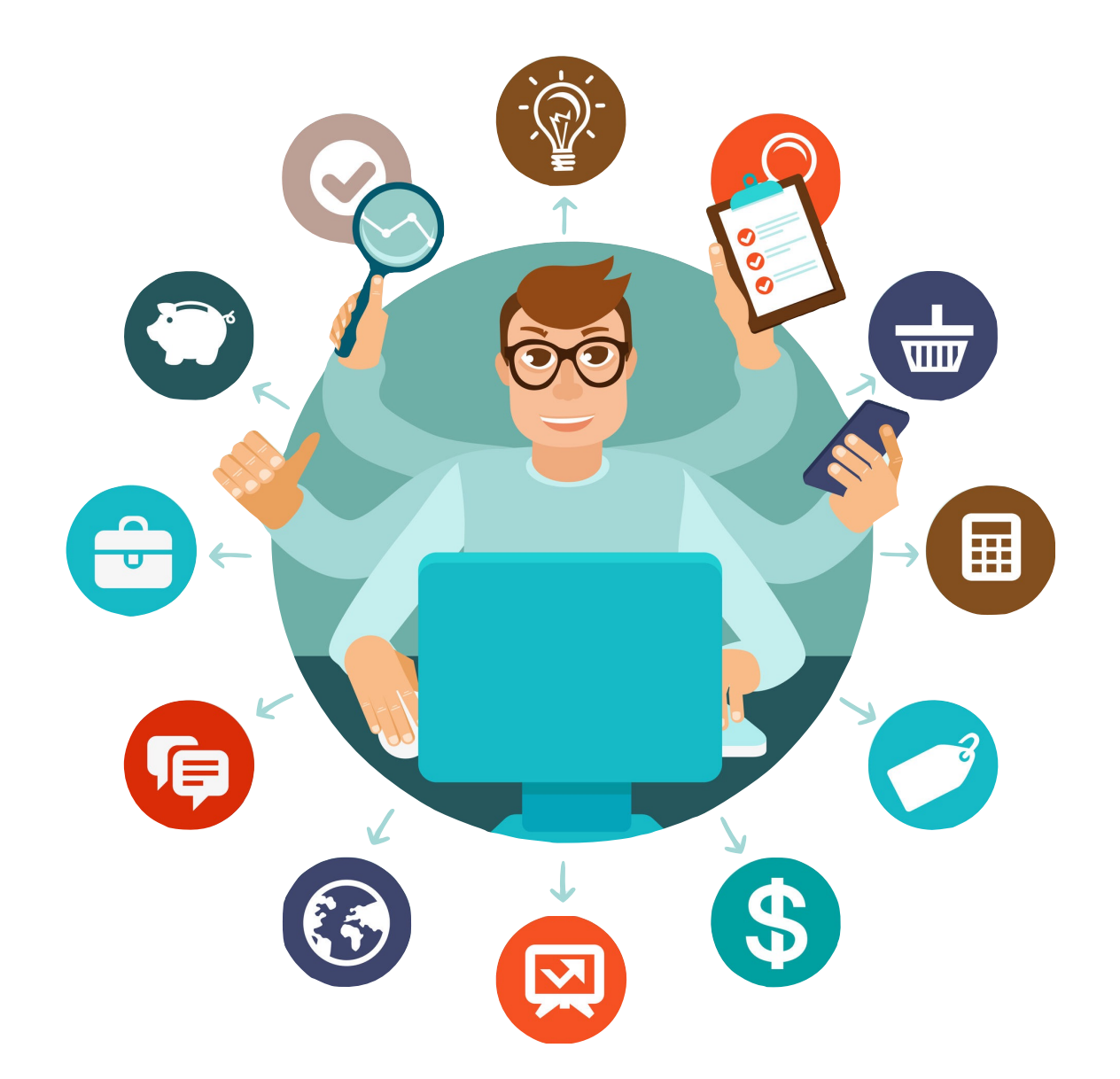

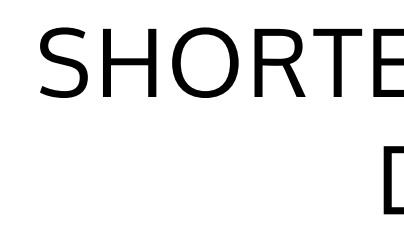

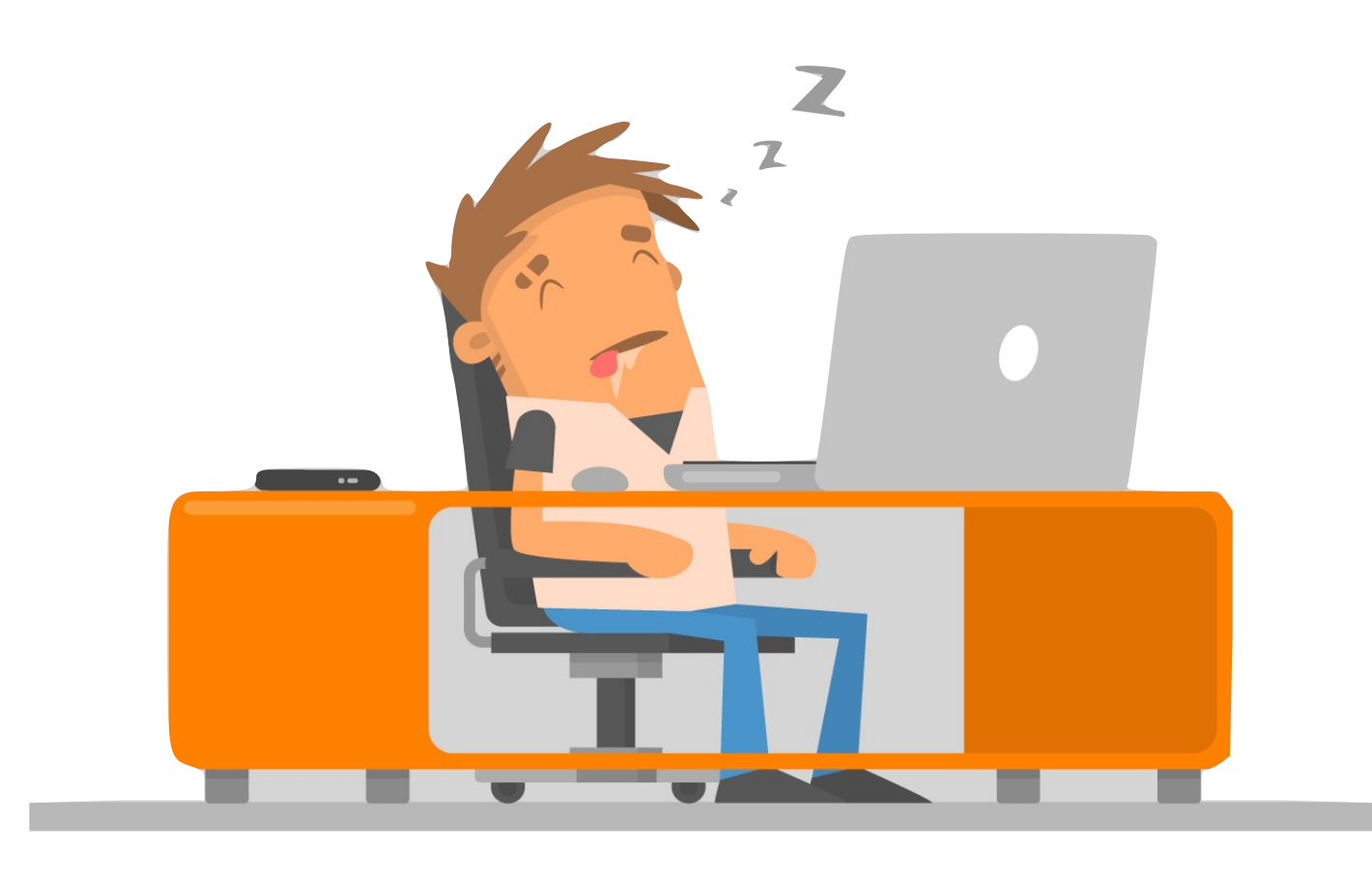

#### SHORTER EXPERIMENTAL DURATION

lost focus, catch trials, …

### LOOSER CONTROL OF TIMING AND LUMINANCE

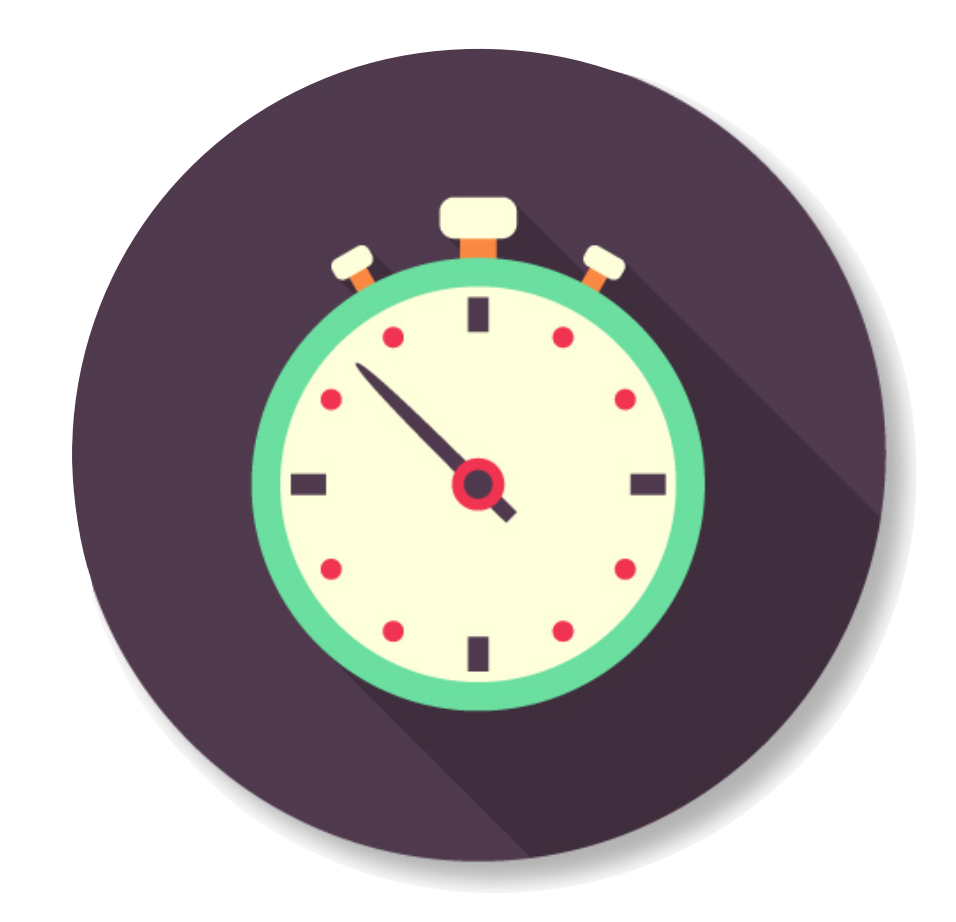

pool data from many participants

ICONS DESIGNED BY FREEPIK [\(WWW.FREEPIK.COM\)](http://www.freepik.com)

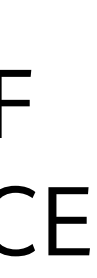

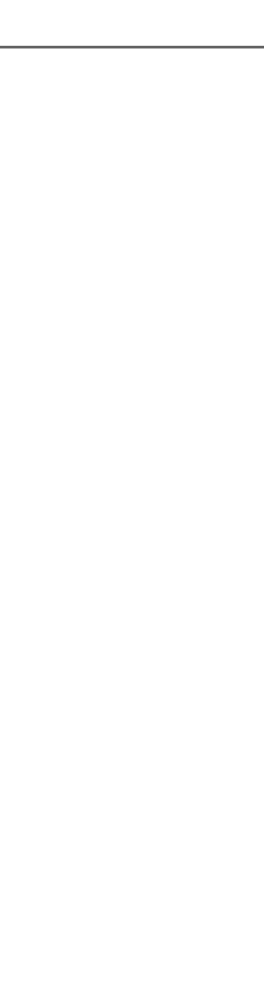

### TIME PRECISION DEPENDS ON EACH WORKER'S SYSTEM

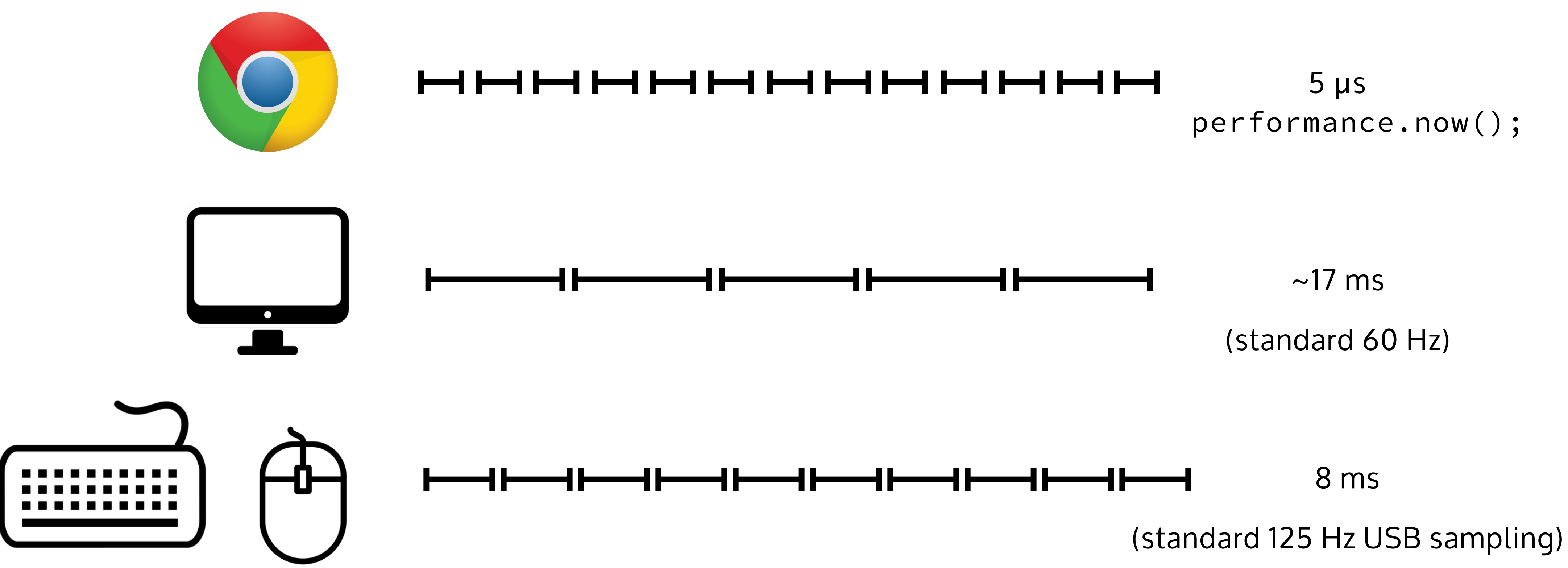

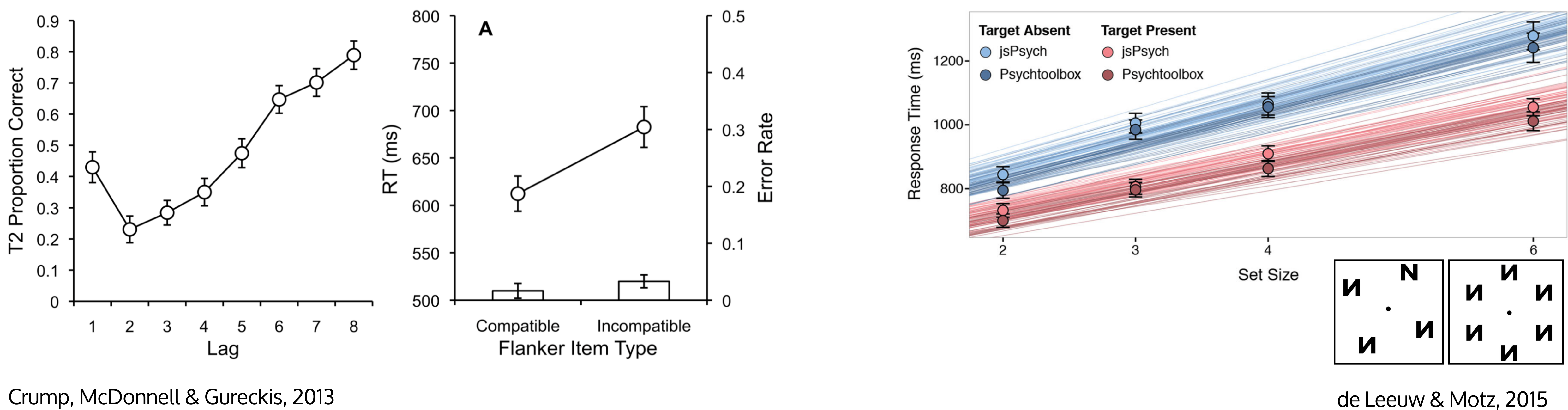

### performance.now(); BUT "GOOD ENOUGH" TIMING IS POSSIBLE

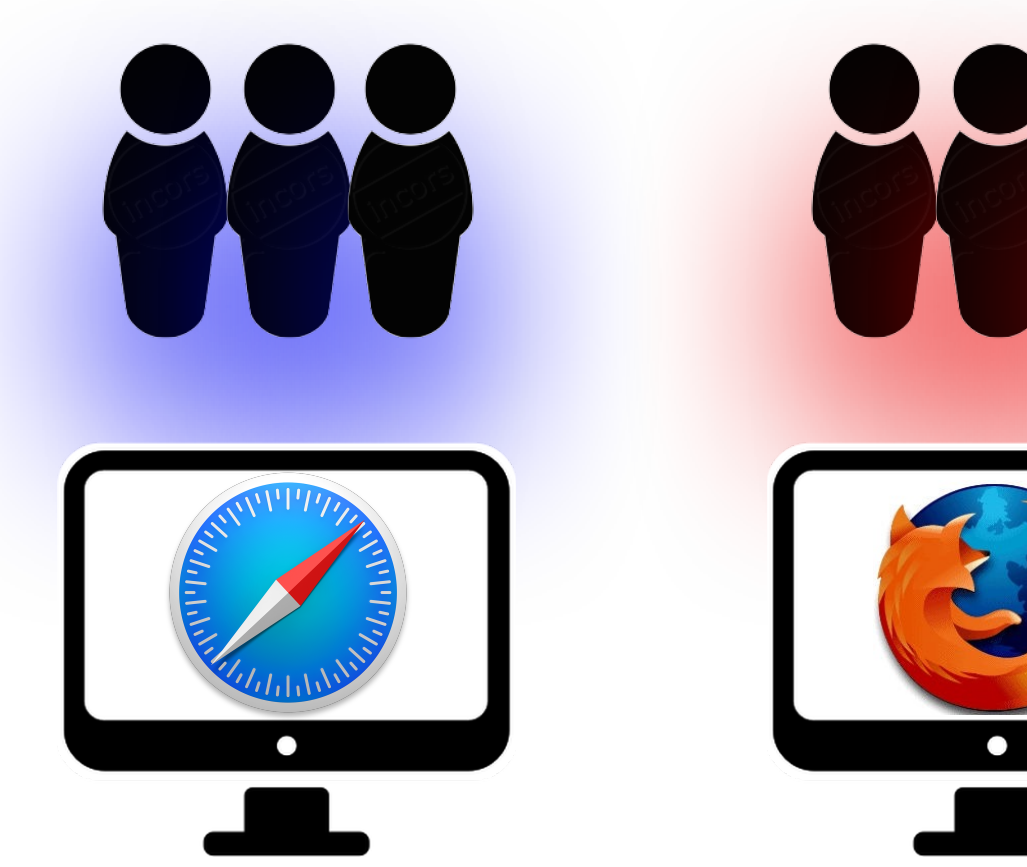

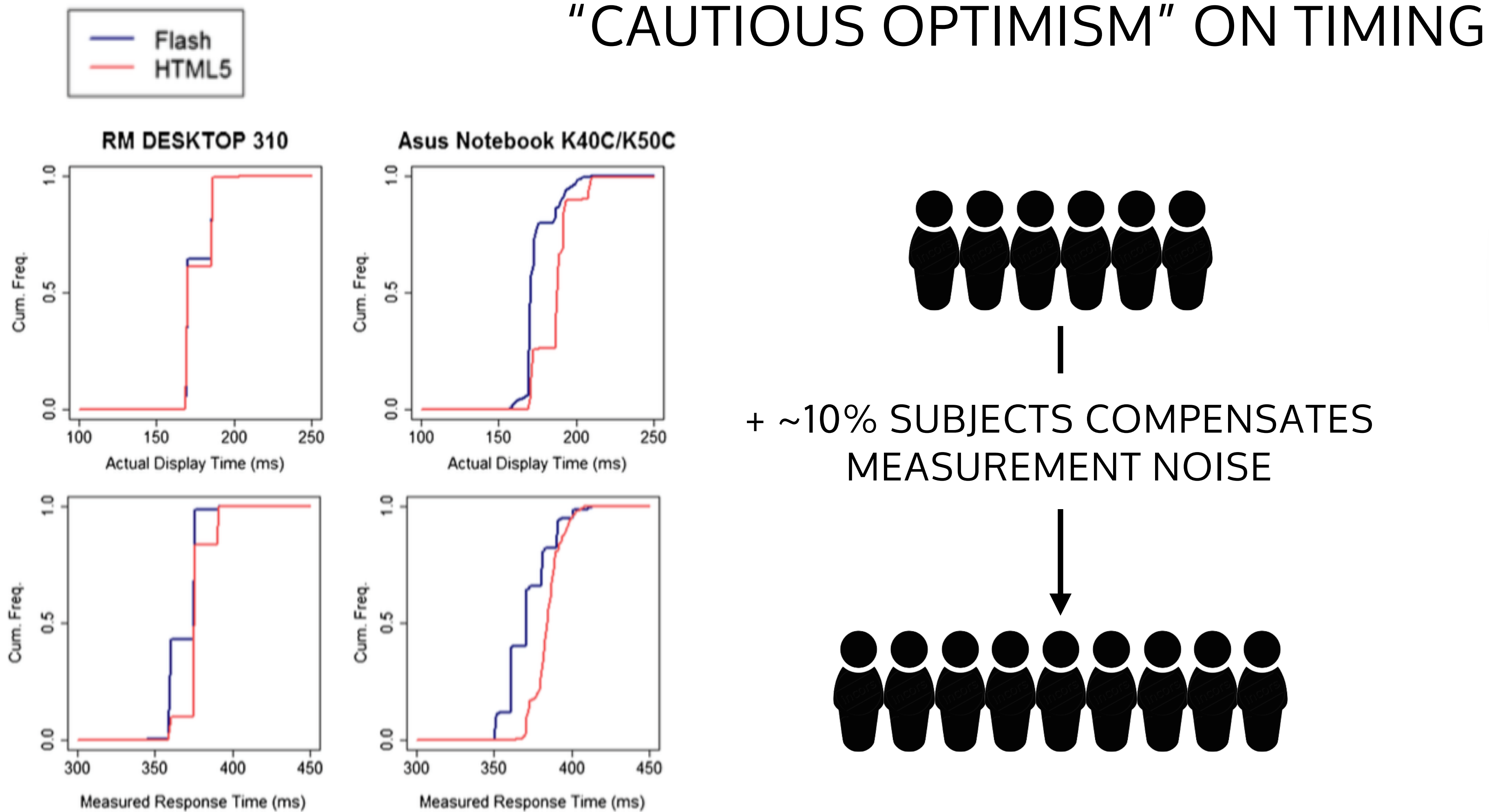

Reimers & Stewart, 2015

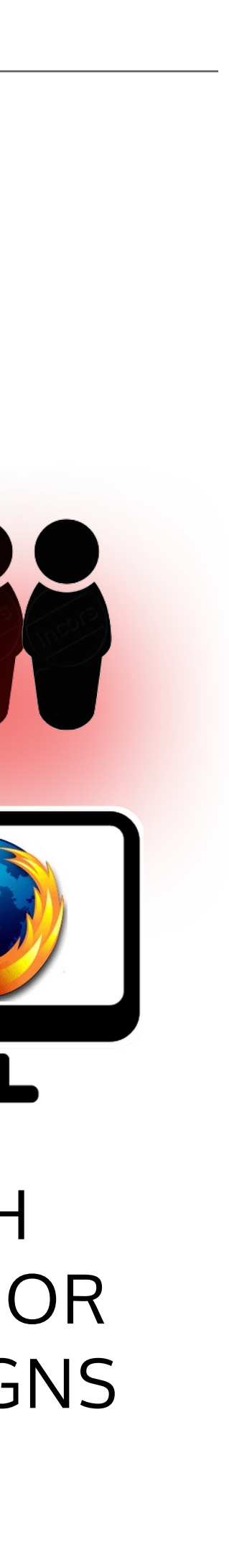

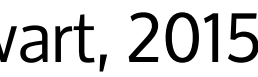

BE CAUTIOUS WITH BETWEEN-SUBJECTS OR LONGITUDINAL DESIGNS

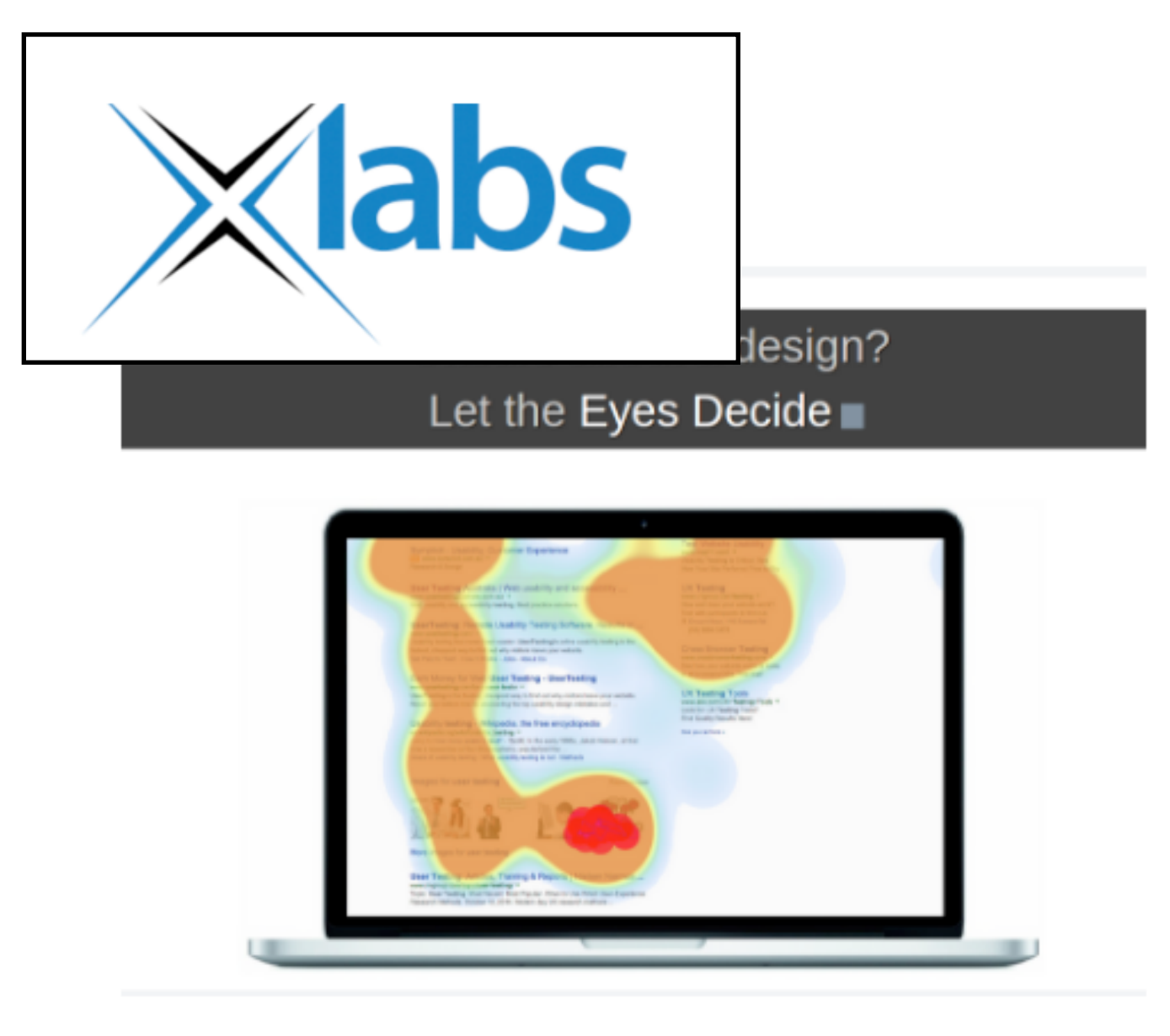

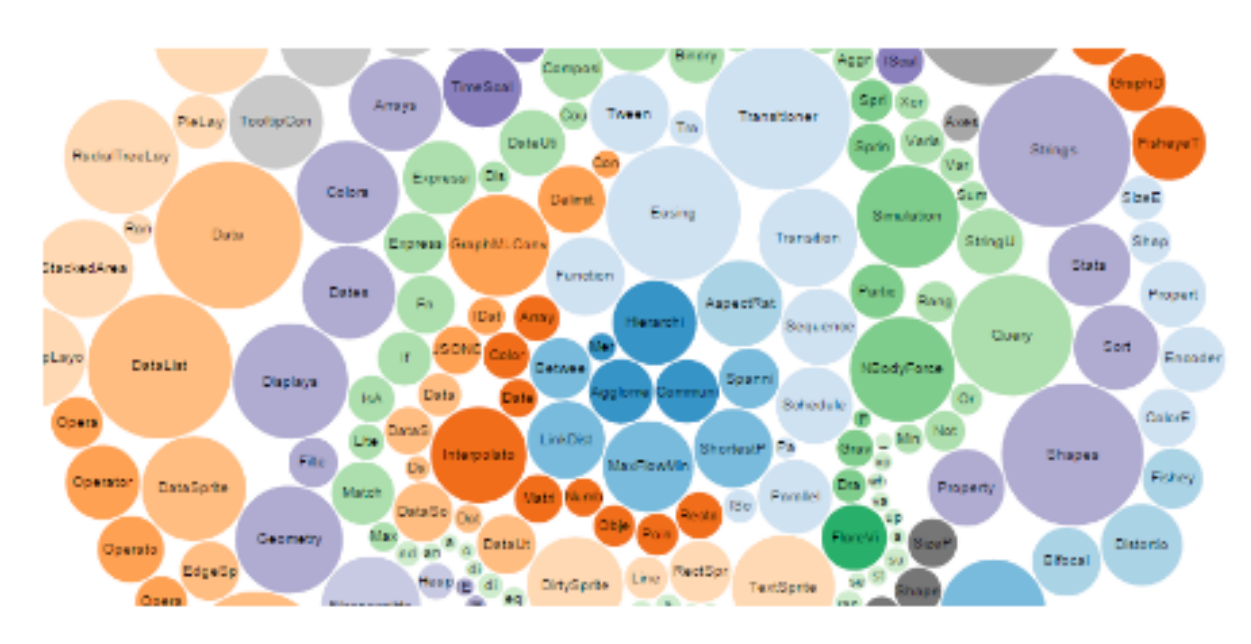

**Balloon Pop** 

Calibration, Demo (Eye Gaze), Eye-

Gaze

### EyesDecide

Eye-Gaze

#### ONLINE EXPERIMENTS WORKSHOP

### MORE TO COME!

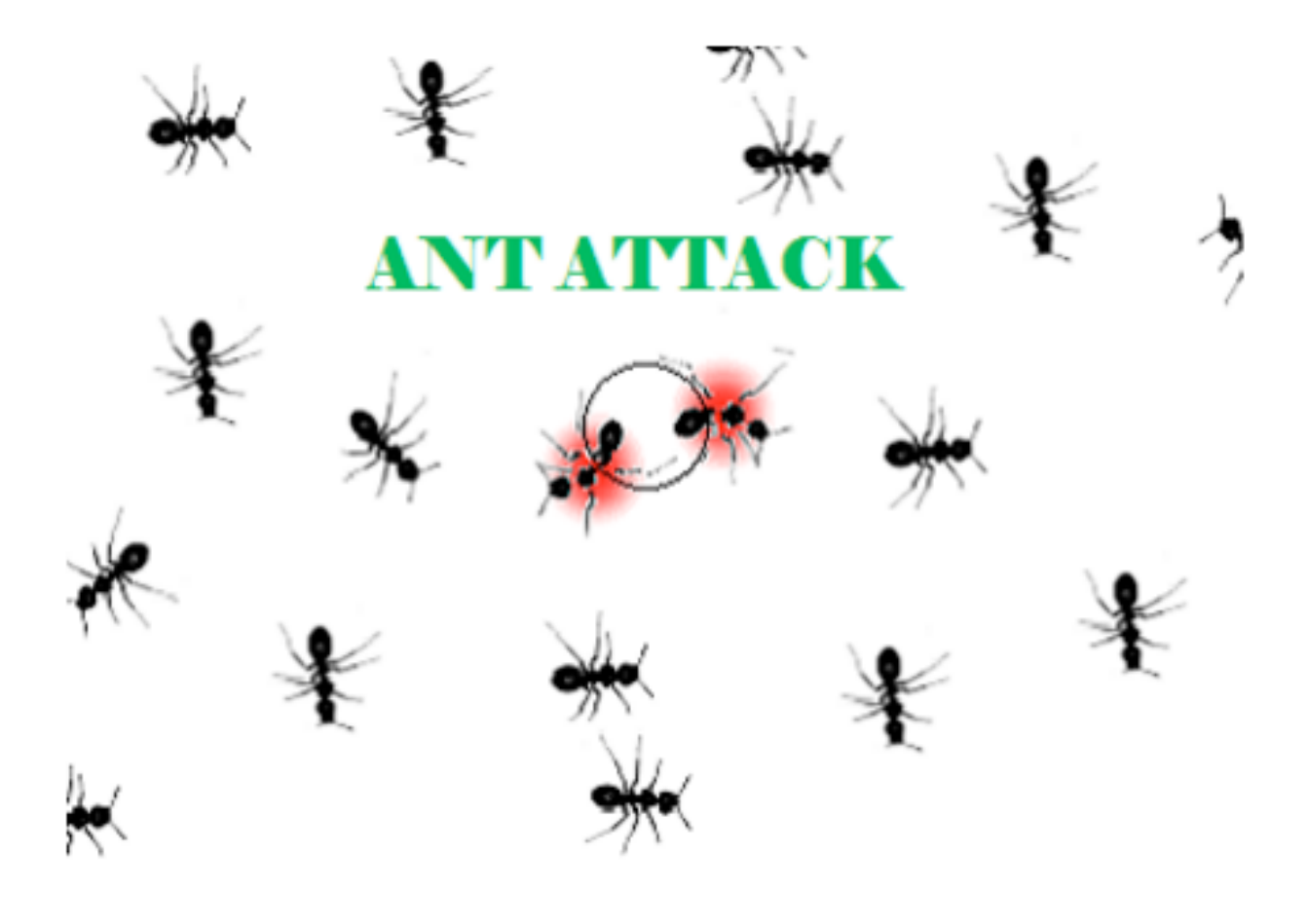

Ant attack Calibration, Demo (Eye Gaze), Eye-Gaze, Games (Eye-Gaze)

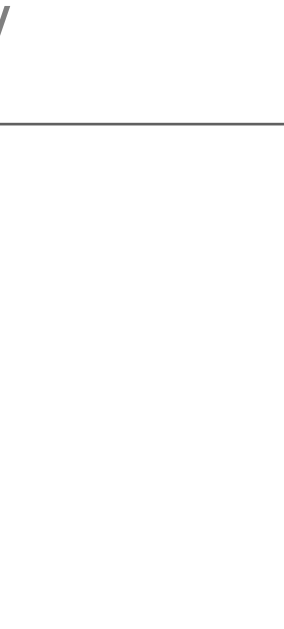

### MULTIPLE OPTIONS TO COLLECT DATA ONLINE

qualtrics

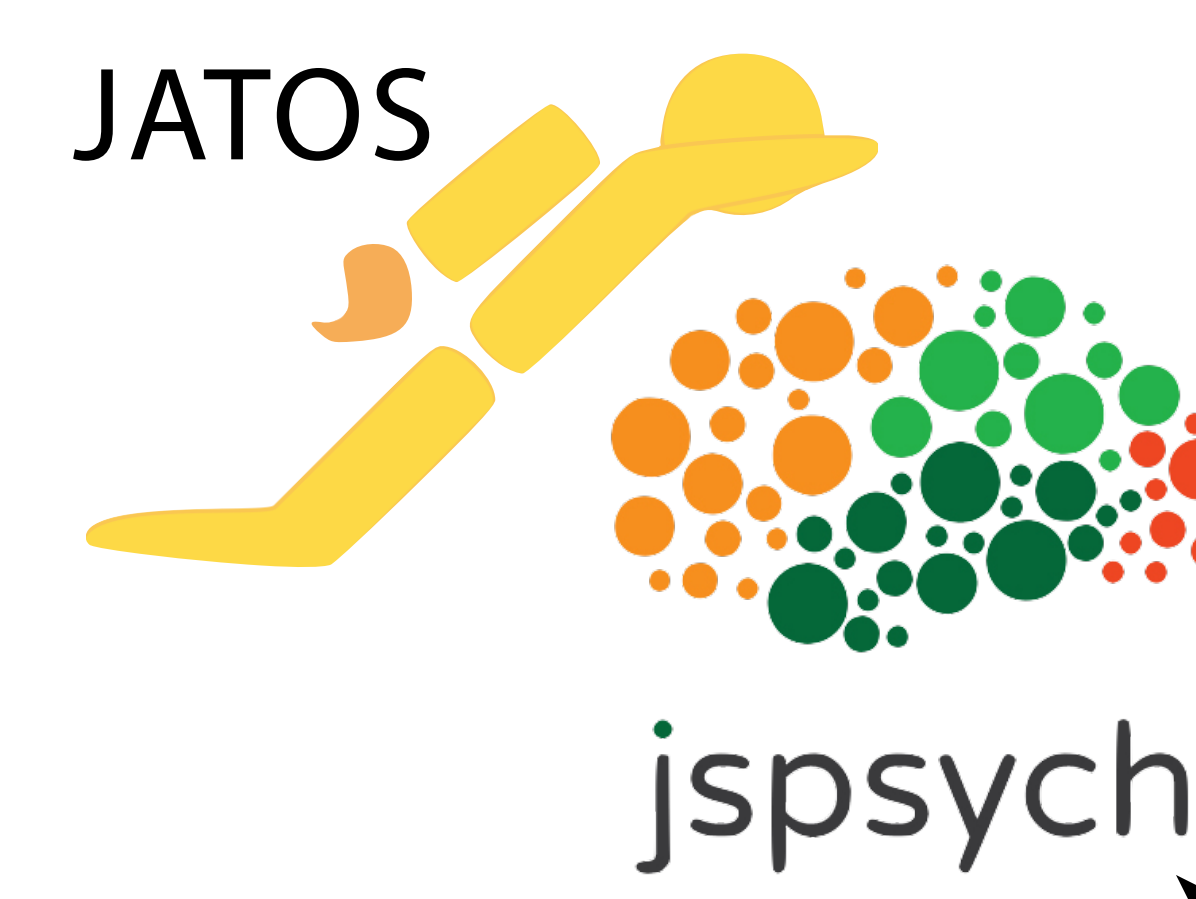

SIMPLE

### FAST NO DATA PRIVACY!

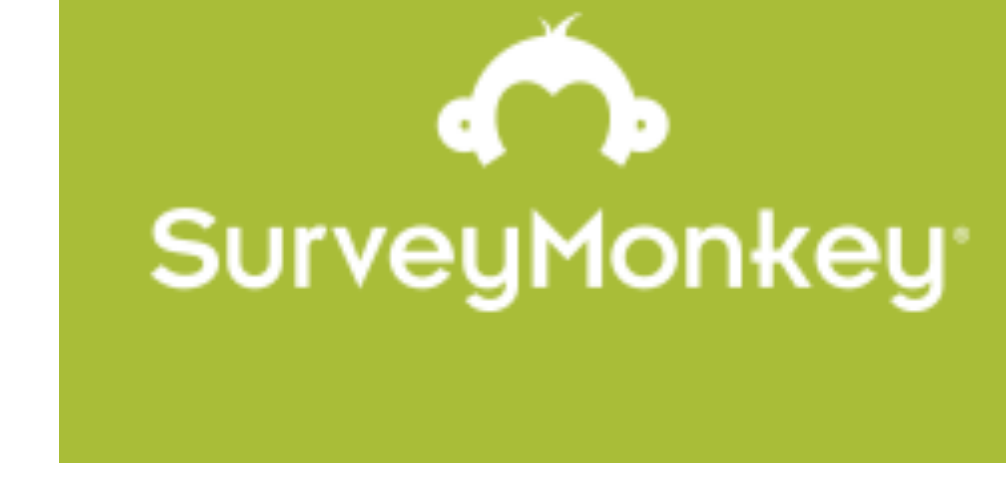

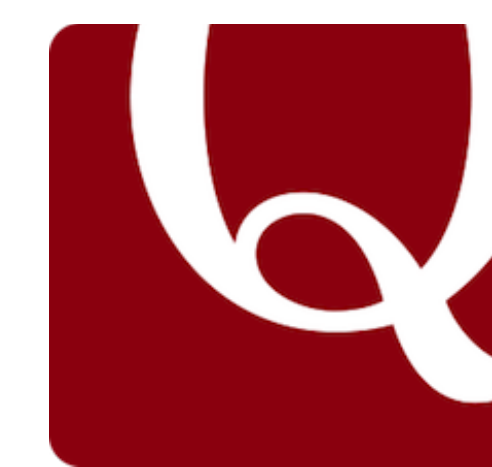

- FLEXIBLE
- FREE SECURE! U GROUP STUDIES

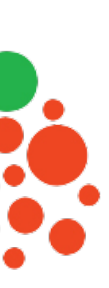

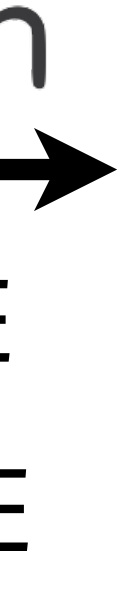

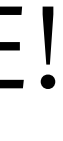

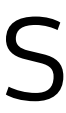

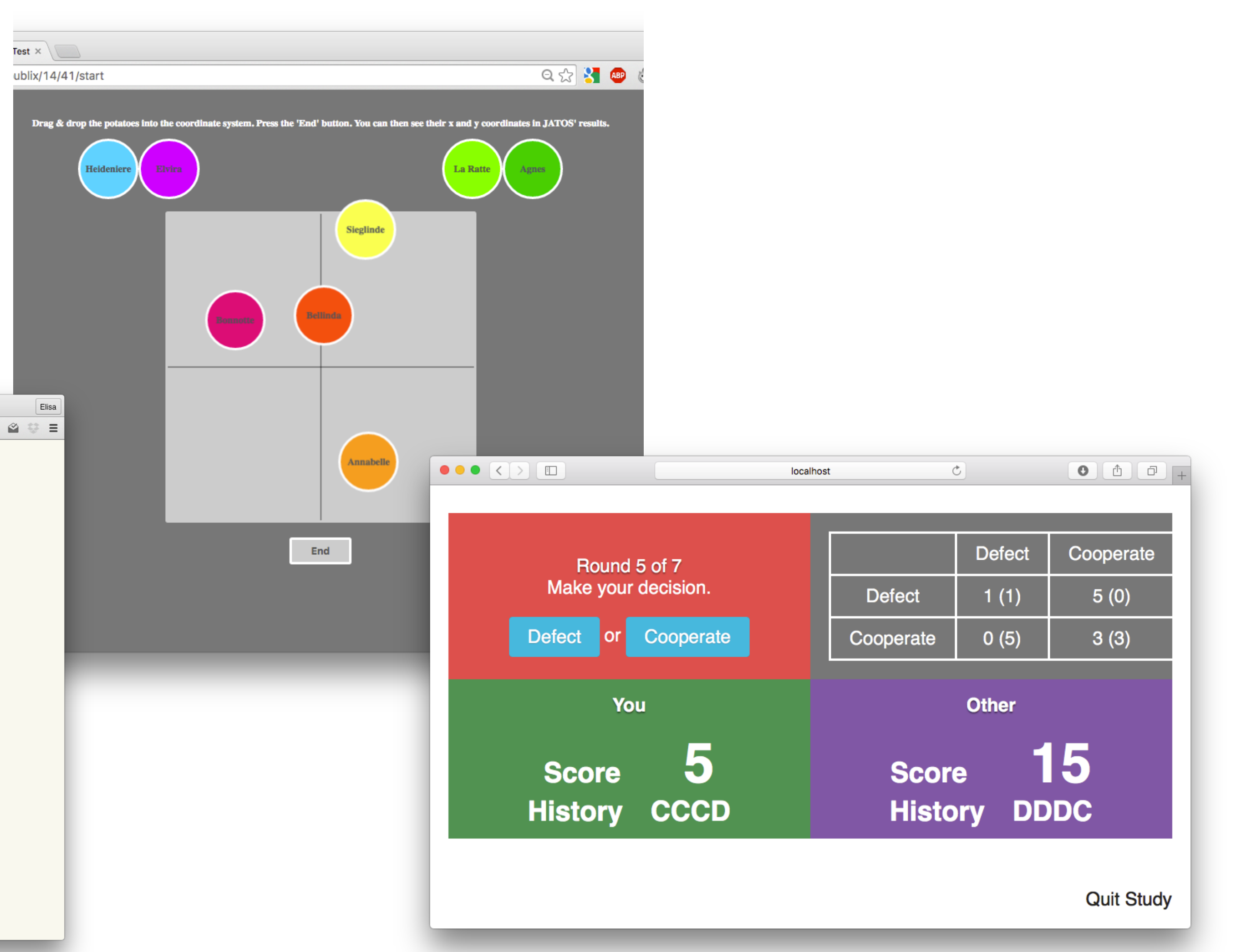

### THE BROWSER REALLY IS FLEXIBLE

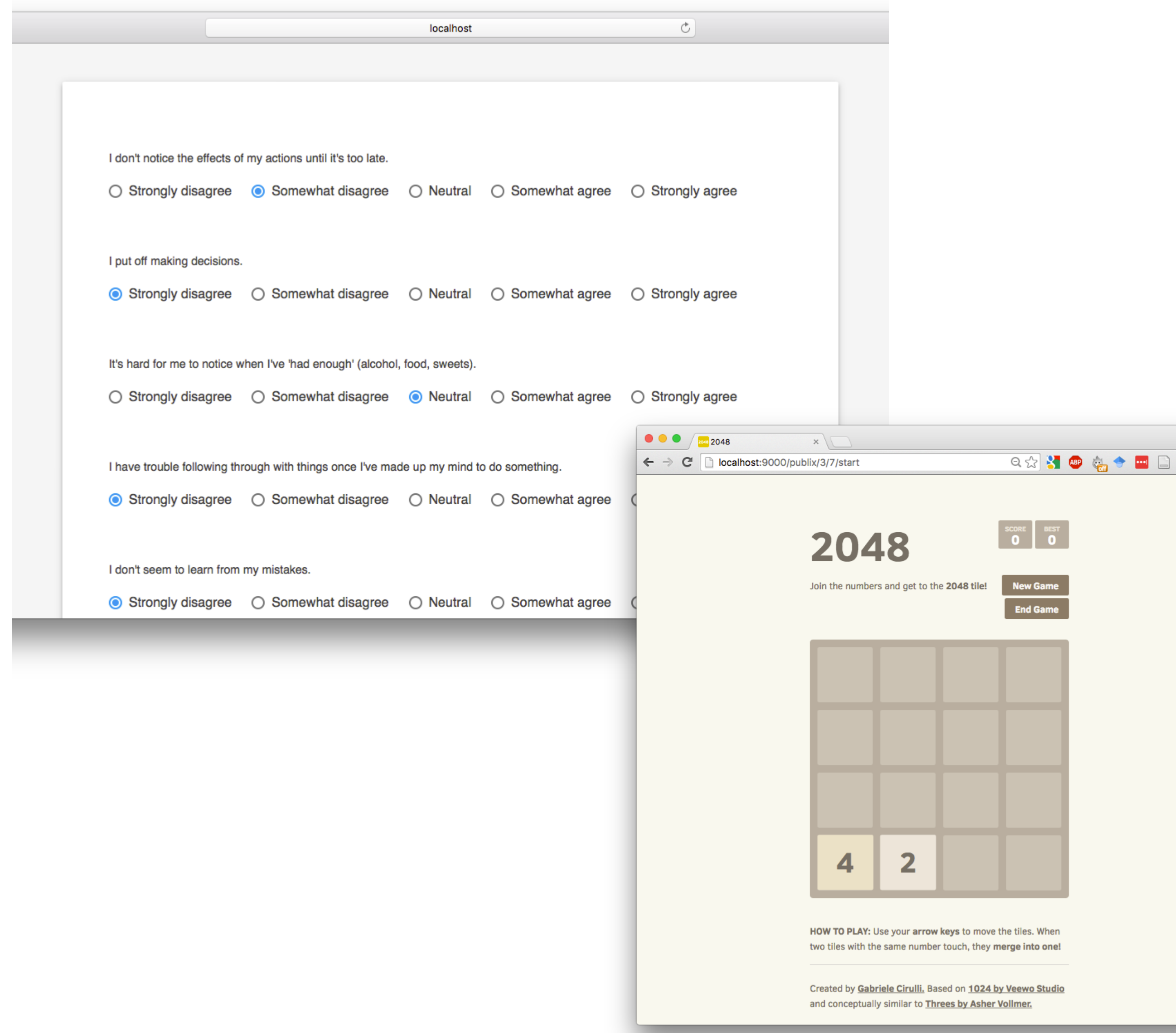

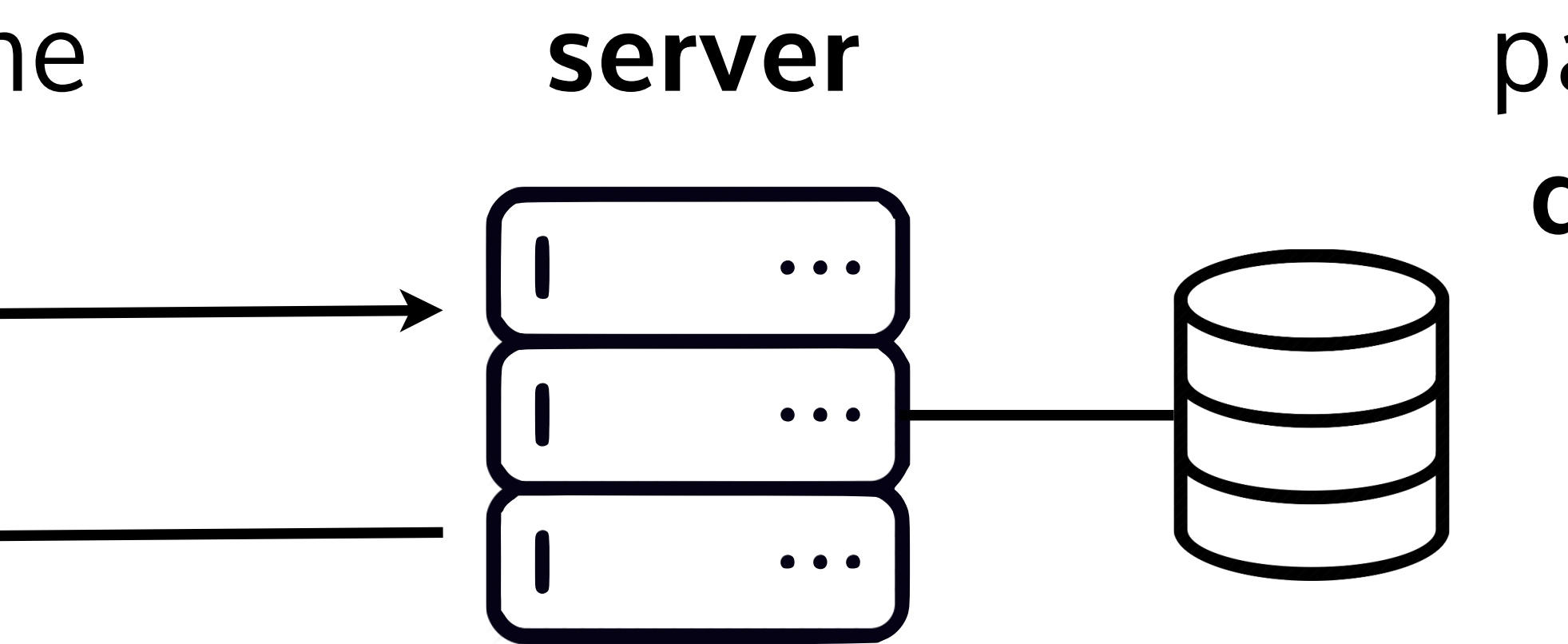

### INTERNET 101

### The **client(s)** send requests to the **server paired to a**

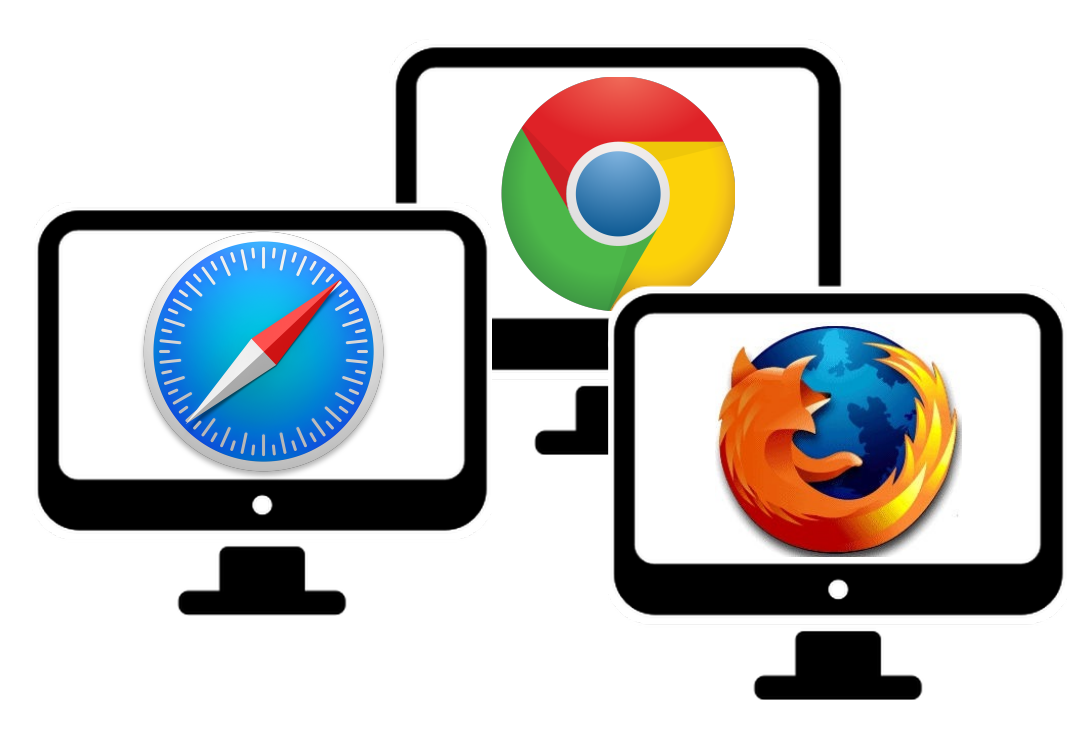

### The server sends a response with scripts + **assets** (images, audio, etc)

## **database**

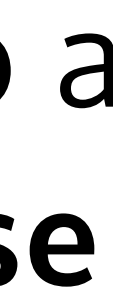

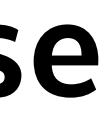

### SO TO SET UP AN EXPERIMENT ONLINE YOU'LL NEED:

## for the **client side**

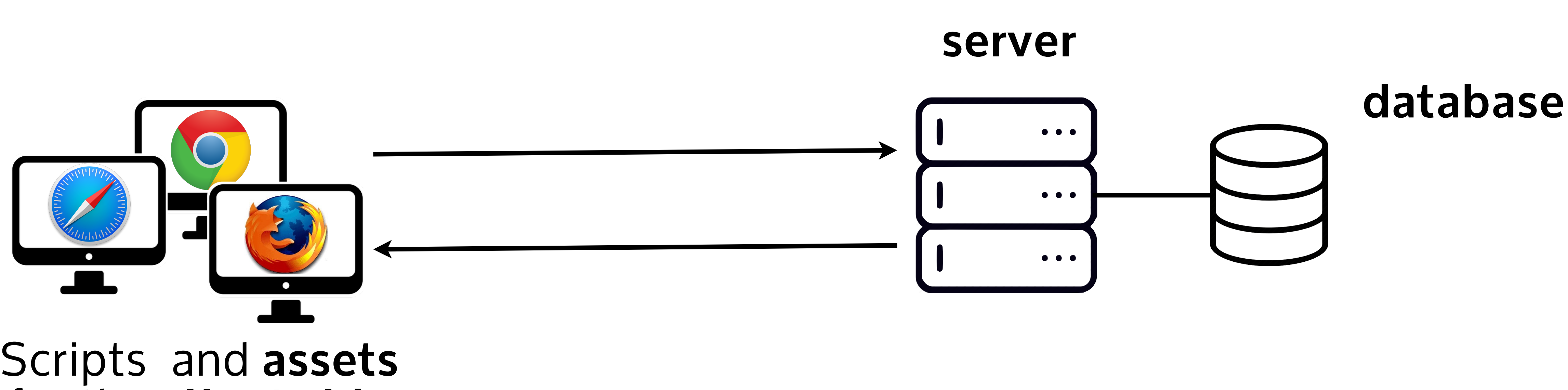

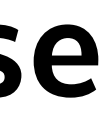

### SO TO SET UP AN EXPERIMENT ONLINE YOU'LL NEED:

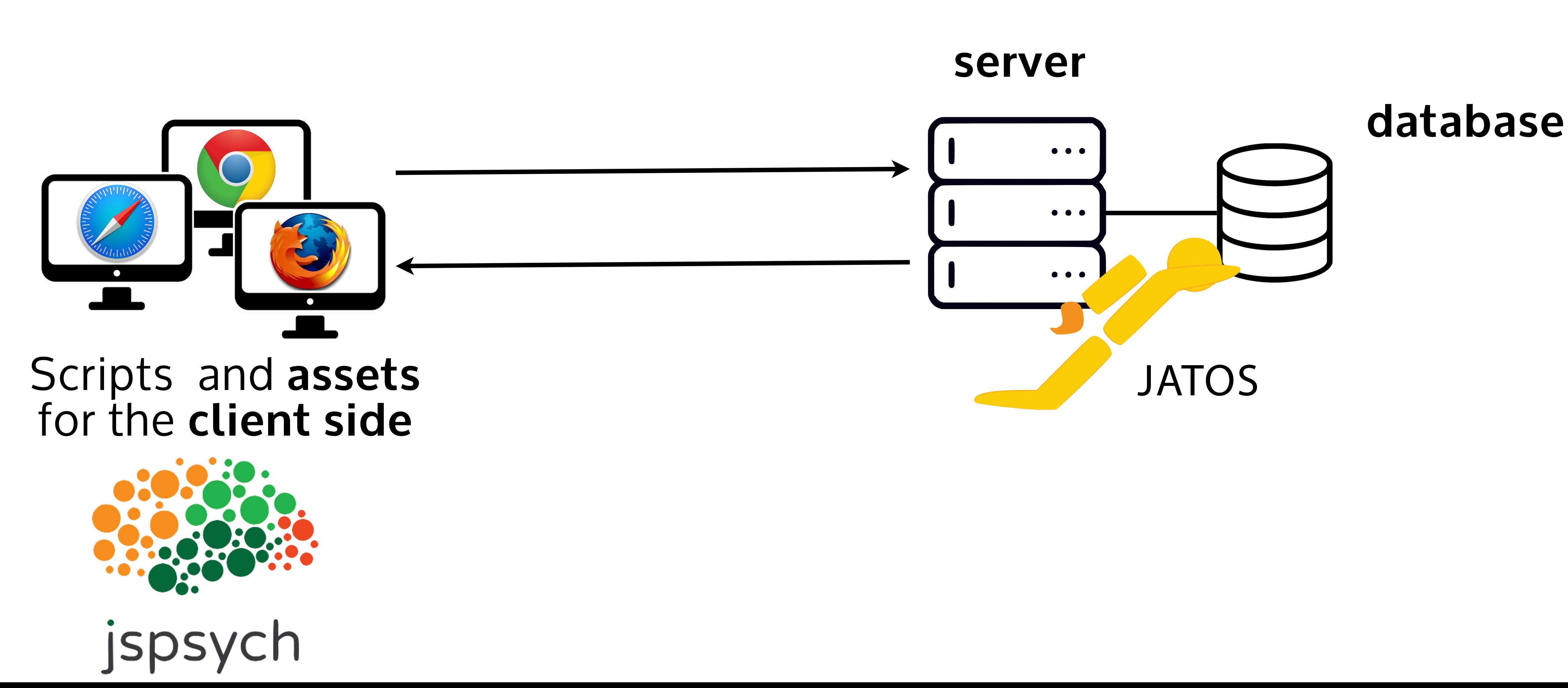

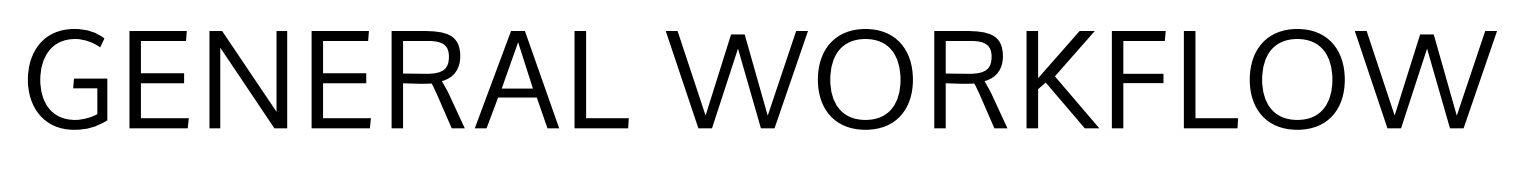

#### EDIT CODE ON LOCAL COMPUTER

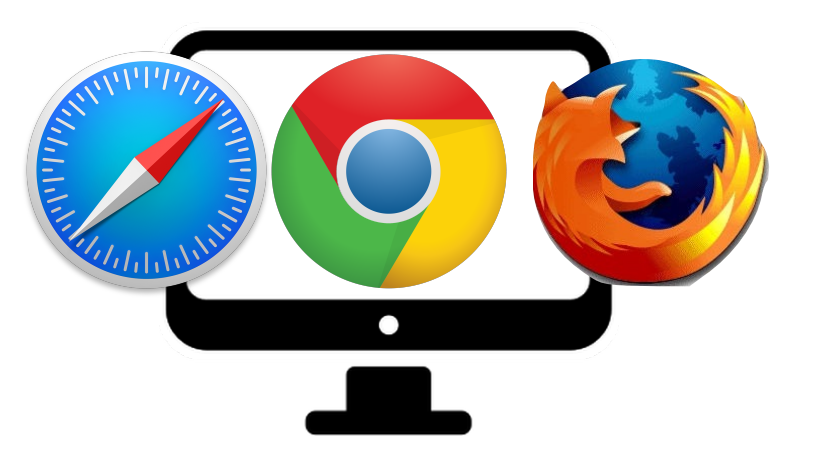

### **WRITE** JAVASCRIPTS

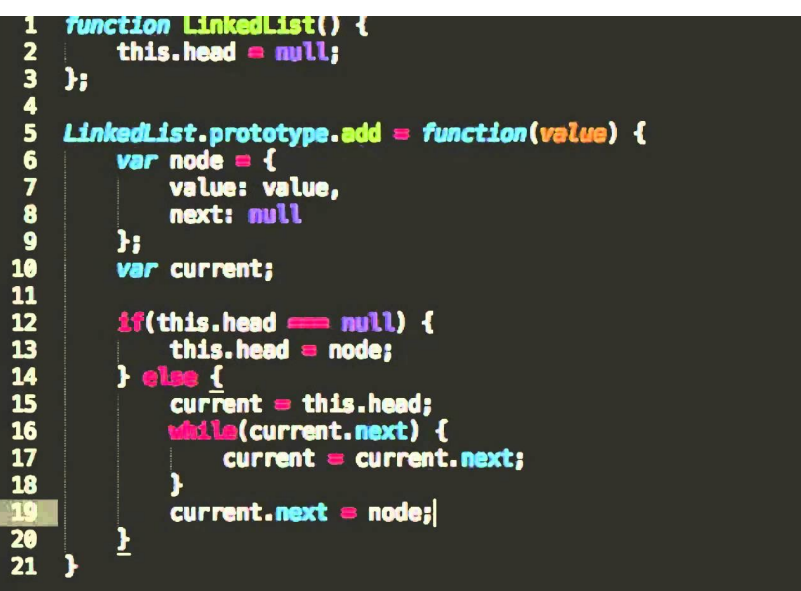

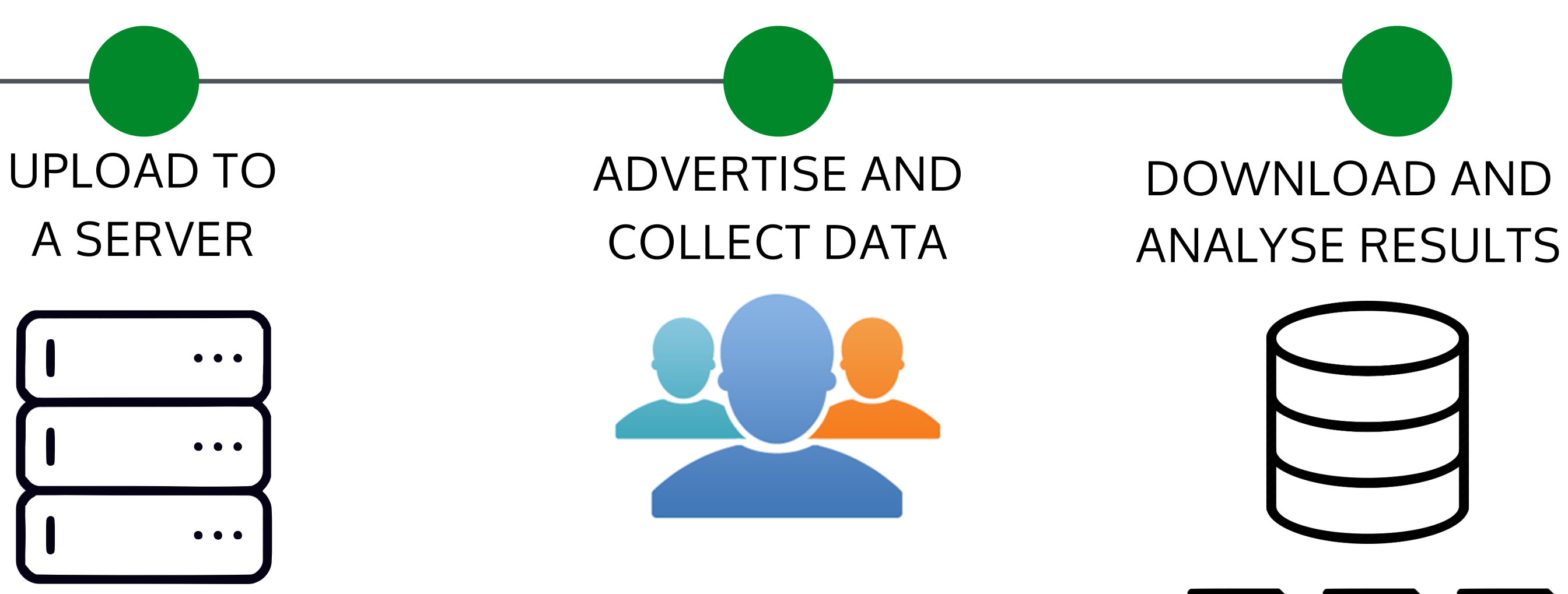

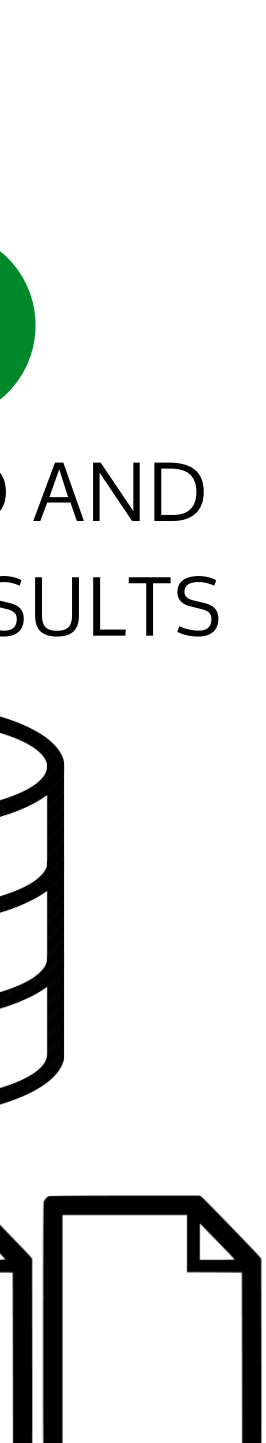

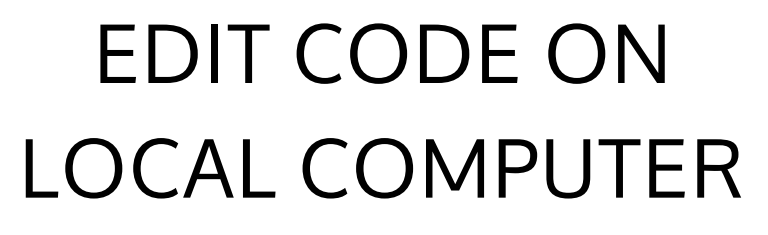

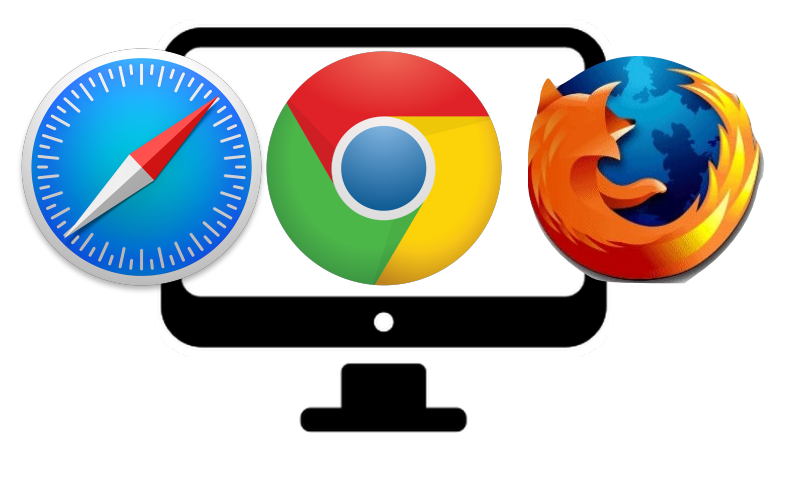

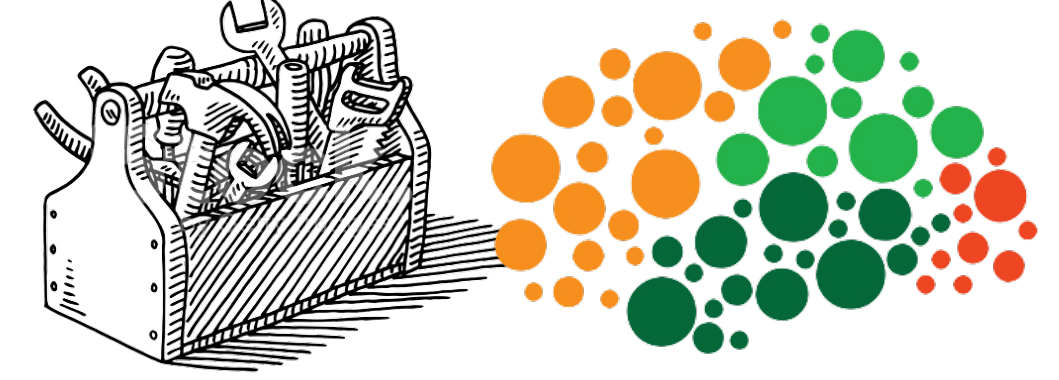

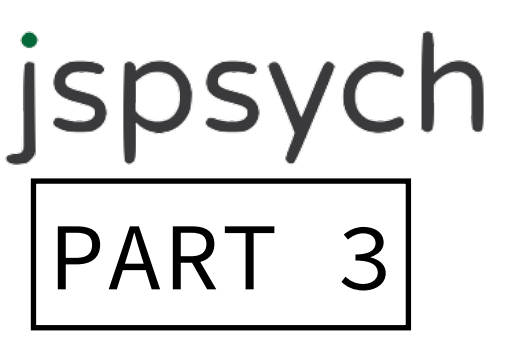

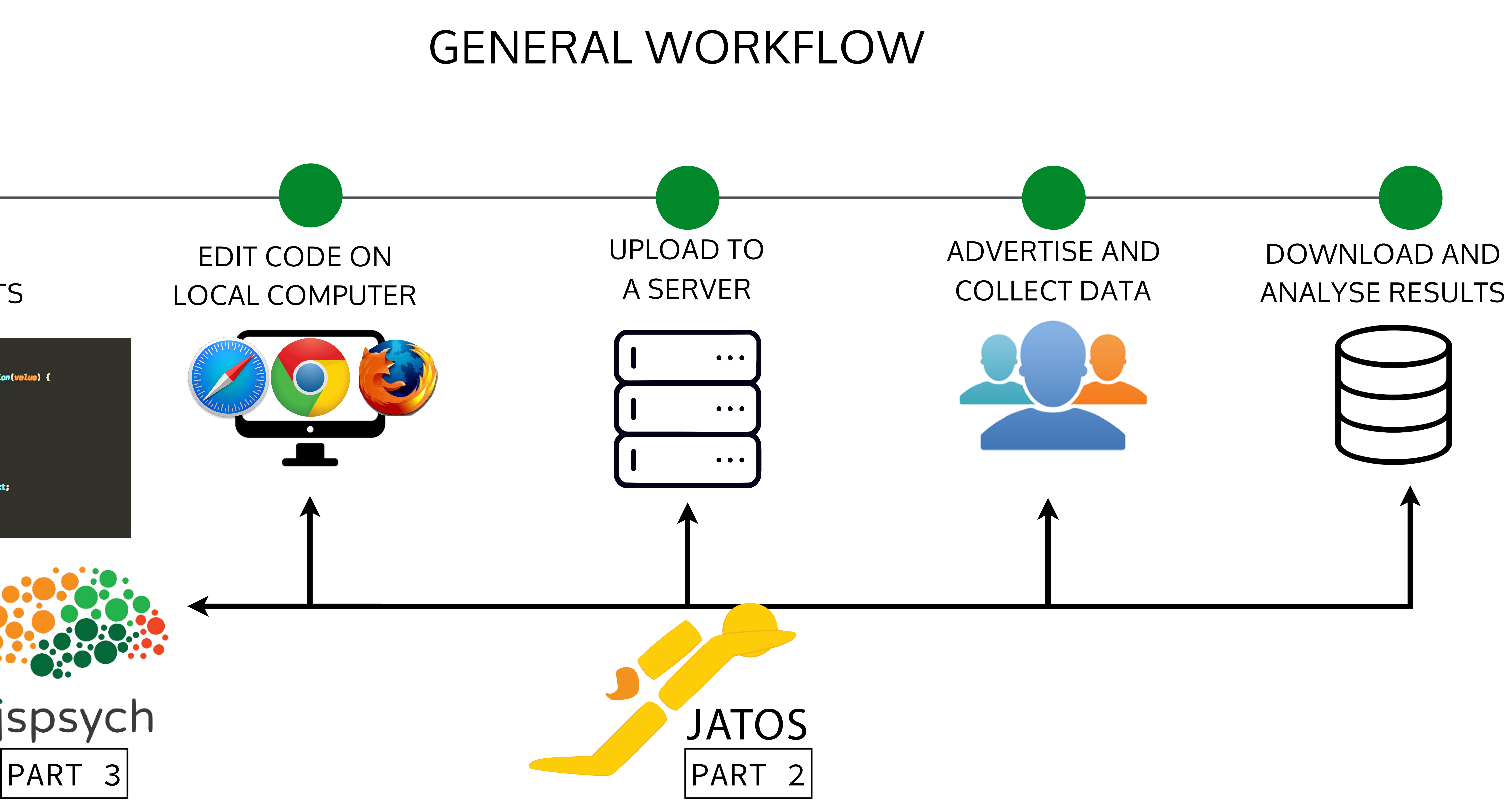

### **WRITE** JAVASCRIPTS

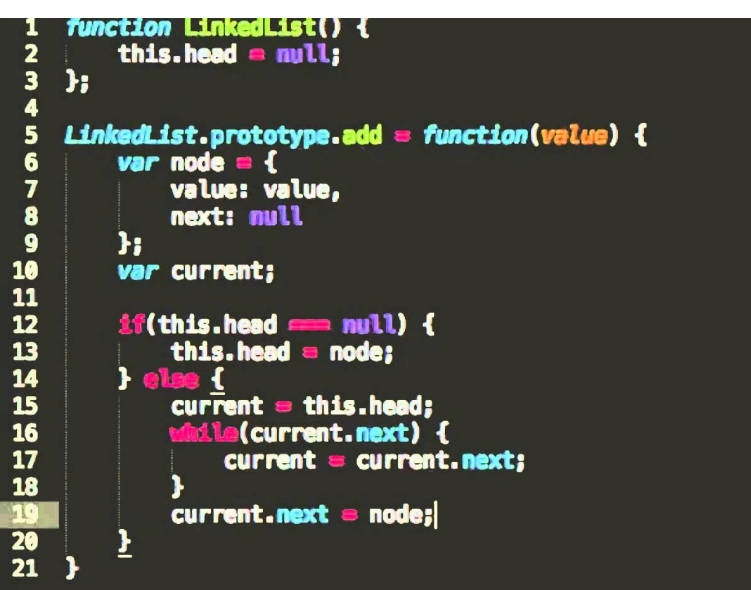

### GENERAL WORKFLOW

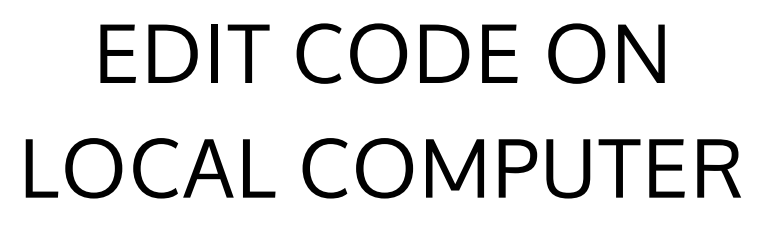

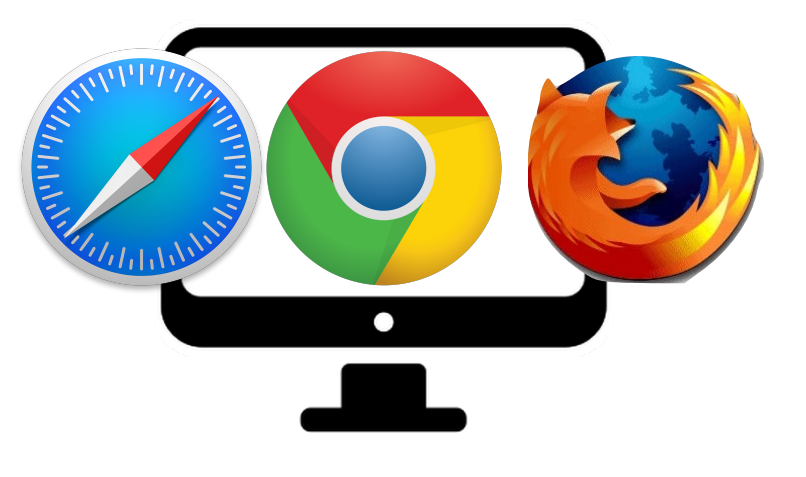

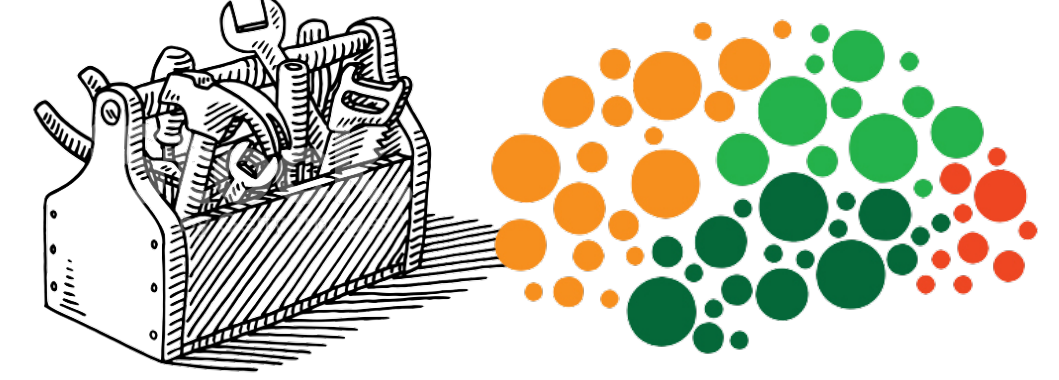

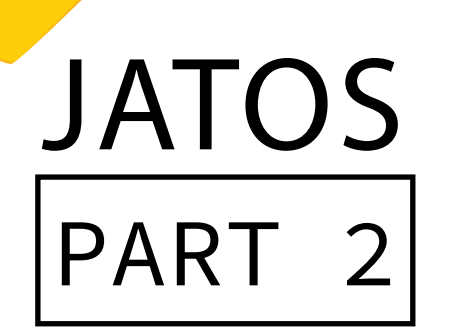

### **WRITE** JAVASCRIPTS

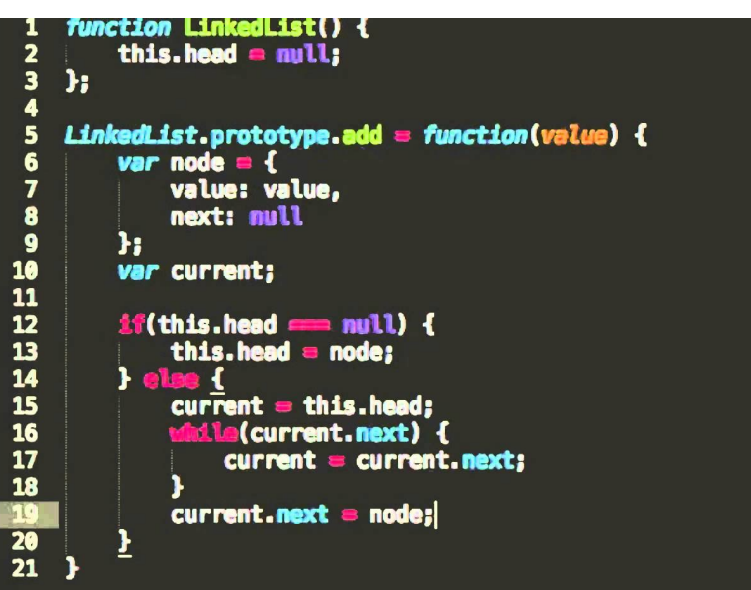

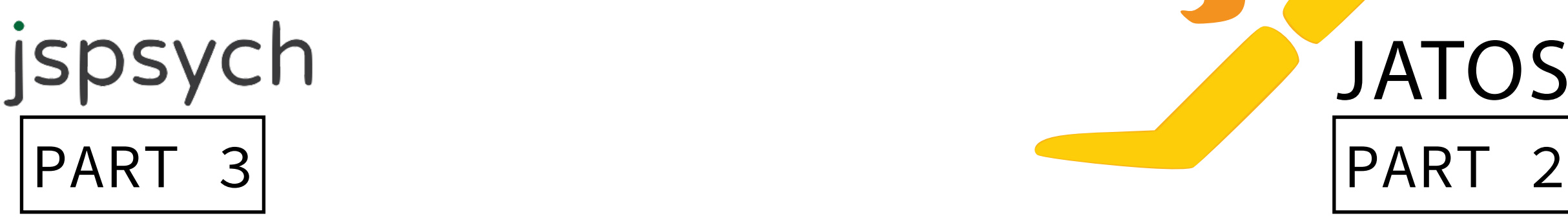

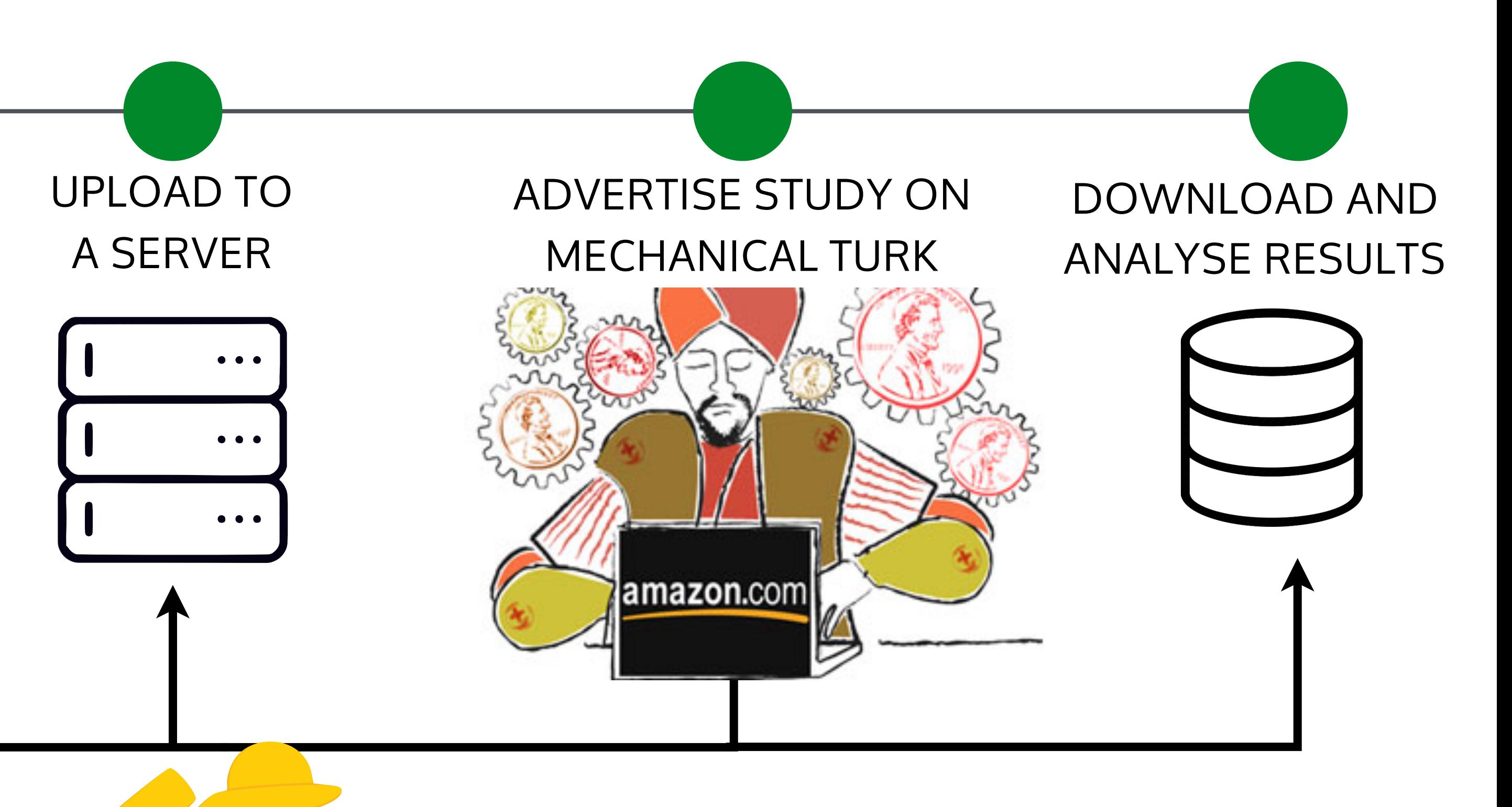

### ANY QUESTIONS?

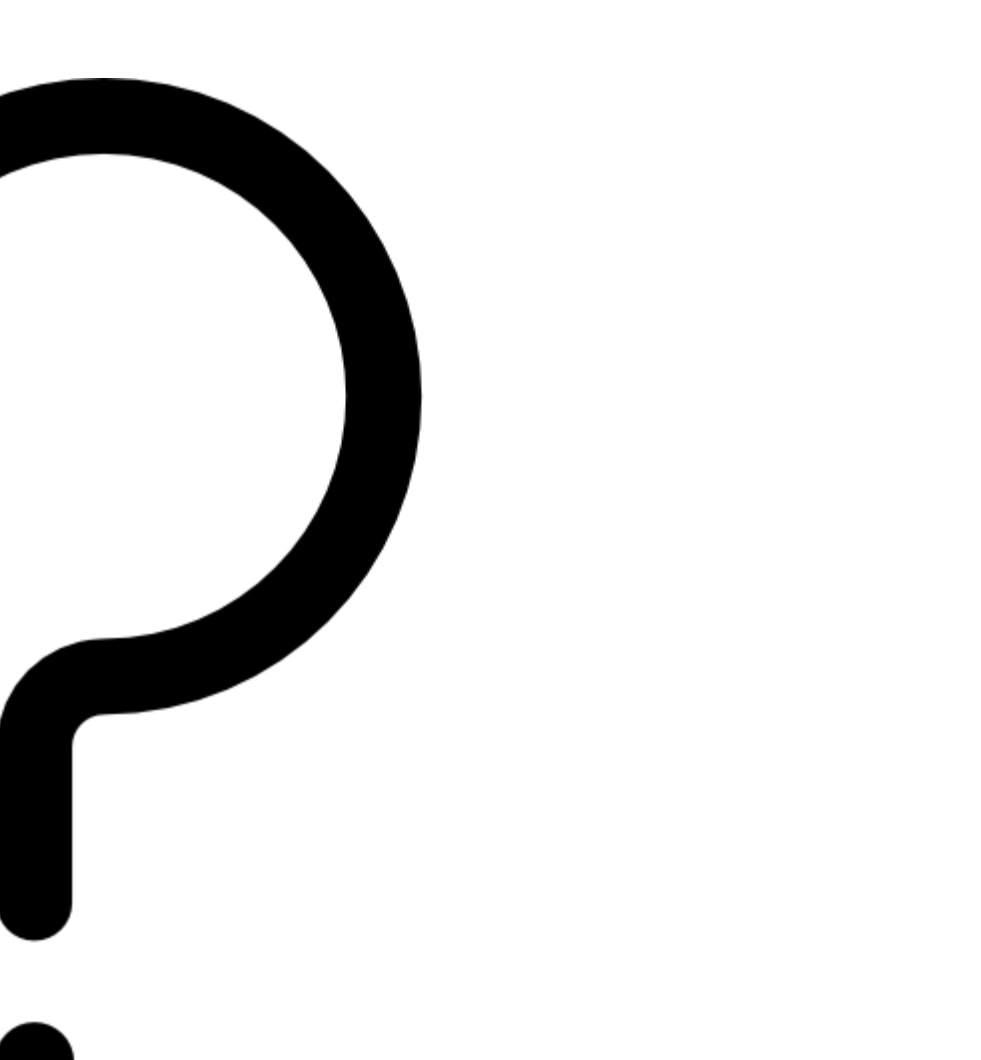

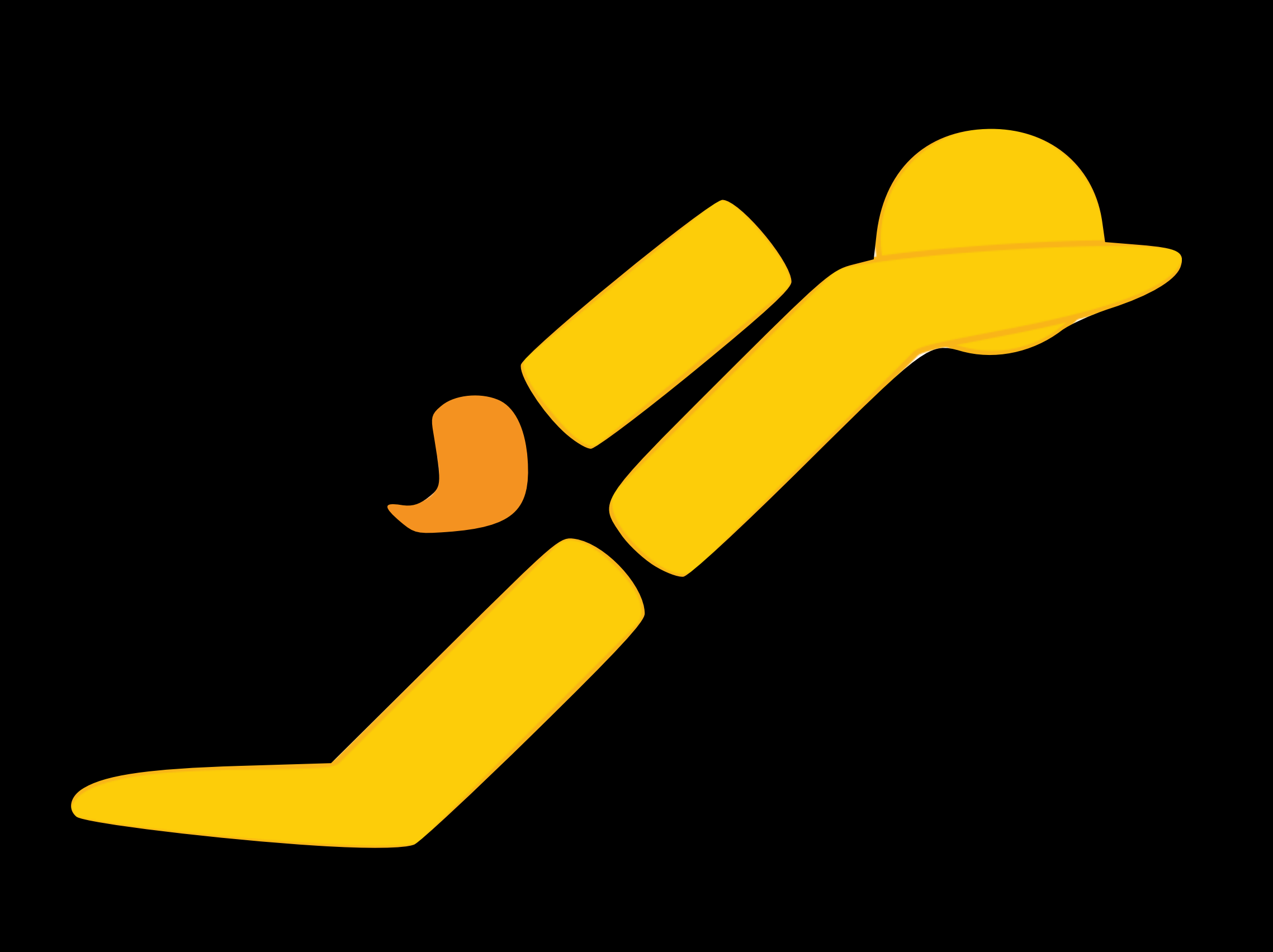

## Part 2: Practical walkthrough

### BEFORE WE START: ARE YOU READY?

![](_page_23_Picture_27.jpeg)

![](_page_23_Picture_3.jpeg)

![](_page_24_Picture_20.jpeg)

### LET'S HAVE A LITTLE CHAT :)

![](_page_24_Picture_4.jpeg)

![](_page_25_Figure_0.jpeg)

![](_page_25_Figure_2.jpeg)

![](_page_25_Picture_3.jpeg)

![](_page_25_Picture_4.jpeg)

![](_page_25_Picture_5.jpeg)

![](_page_25_Picture_6.jpeg)

### DOWNLOAD STUDY

![](_page_26_Figure_3.jpeg)

![](_page_26_Picture_8.jpeg)

### IMPORT STUDY TO YOUR LOCAL INSTALLATION

![](_page_27_Picture_3.jpeg)

![](_page_27_Picture_8.jpeg)

### RUN AND MODIFY YOUR STUDY

![](_page_28_Picture_3.jpeg)

#### RUN THE WHOLE STUDY OR SINGLE COMPONENTS

![](_page_28_Picture_10.jpeg)

![](_page_28_Picture_83.jpeg)

### EXPLORE THE GUI

### 1. MODIFY COMPONENT ORDER (DRAG AND DROP) 3. LOCK STUDIES TO PREVENT CHANGES

![](_page_29_Figure_4.jpeg)

### 2. ACTIVATE/DEACTIVATE COMPONENTS 4. CHANGE USERS FOR EACH STUDY

![](_page_29_Picture_73.jpeg)

#### WRITE IMPORT JAVASCRIPTS

![](_page_29_Picture_74.jpeg)

![](_page_29_Picture_75.jpeg)

![](_page_29_Figure_16.jpeg)

![](_page_29_Picture_17.jpeg)

![](_page_29_Picture_18.jpeg)

### EXPLORE THE (LOCAL) FILE SYSTEM

![](_page_30_Picture_3.jpeg)

#### WRITE IMPORT JAVASCRIPTS

\* The location of the study\_assets\_root can be changed in jatos-x.x.xx/conf/production.conf

![](_page_30_Picture_9.jpeg)

![](_page_30_Picture_10.jpeg)

#### EDIT CODE ON LOCAL COMPUTER

### MODIFY THE STUDY PROPERTIES

![](_page_31_Picture_50.jpeg)

![](_page_31_Picture_8.jpeg)

### ATION)

![](_page_31_Picture_10.jpeg)

WRITE IMPORT

## EXPORT STUDY IMPORT STUDY  $\bullet$

![](_page_32_Figure_4.jpeg)

### DEPLOY YOUR STUDIES TO YOUR SERVER

### localhost:9000 http(s)://ourAWS-domain/jatos

![](_page_32_Picture_13.jpeg)

![](_page_32_Picture_14.jpeg)

JAVASCRIPTS

![](_page_32_Figure_9.jpeg)

![](_page_32_Picture_10.jpeg)

### $\bullet\hspace{0.1cm} \bullet\hspace{0.1cm}\bullet\hspace{0.1cm} \bullet$  $\bullet\hspace{0.1cm} \bullet\hspace{0.1cm} \bullet\hspace{0.1cm} \bullet$  $\begin{array}{ccc} \bullet & \bullet & \bullet \end{array}$

### DEPLOY YOUR STUDIES TO YOUR SERVER

### EXPORT STUDY IMPORT STUDY

 $\bullet$ 

![](_page_33_Picture_5.jpeg)

### localhost:9000 http(s)://ourAWS-domain/jatos

![](_page_33_Picture_132.jpeg)

![](_page_33_Picture_14.jpeg)

 $\bullet\hspace{0.4mm}\bullet\hspace{0.4mm}\bullet\hspace{0.4mm}\bullet$ 

 $\bullet\hspace{0.4mm}\bullet\hspace{0.4mm}\bullet\hspace{0.4mm}\bullet$ 

 $\begin{array}{ccc} \bullet & \bullet & \bullet \end{array}$ 

![](_page_33_Picture_11.jpeg)

WRITE IMPORT

### WORKER (PARTICIPANT) TYPES

![](_page_34_Figure_7.jpeg)

![](_page_34_Picture_8.jpeg)

![](_page_34_Figure_3.jpeg)

JAVASCRIPTS

### SELECT WORKER TYPES

![](_page_35_Picture_79.jpeg)

![](_page_35_Figure_8.jpeg)

### SELECT WORKER TYPES

![](_page_36_Picture_3.jpeg)

![](_page_36_Picture_85.jpeg)

![](_page_36_Picture_9.jpeg)

### GENERATE ACCESS LINKS FOR WORKERS

![](_page_37_Picture_45.jpeg)

![](_page_37_Picture_46.jpeg)

![](_page_37_Picture_9.jpeg)

![](_page_38_Picture_3.jpeg)

Each study contains multiple batches,

![](_page_38_Picture_11.jpeg)

Each batch contains multiple workers

WRITE IMPORT

### DESIGN GROUPS FOR GROUP STUDIES

Each study contains multiple batches,

![](_page_39_Picture_11.jpeg)

Each batch contains multiple workers

![](_page_39_Picture_3.jpeg)

### STUDY 2 (GROUP STUDY)

JAVASCRIPTS

#### WRITE IMPORT JAVASCRIPTS

### MANAGE RESULTS

Elisa

![](_page_40_Figure_3.jpeg)

#### EDIT CODE ON LOCAL COMPUTER

![](_page_40_Picture_98.jpeg)

![](_page_40_Picture_9.jpeg)

![](_page_40_Picture_10.jpeg)

#### WRITE IMPORT JAVASCRIPTS

### DOWNLOAD DATA

{"slideResultList": [{"wrongKeyPressed":0,"keycode":65,"questionDuration":117315,"lostFocus":false}],"worker": {"workerId":"124"},"resultId":"2169","componentId":"275"}<br>{"studyId":"28","componentId":"276","workerId":"124","studyResultId":"489","componentResultId":"2171","genderSelected":"Male","countryO 71, "questionDuration": 10470, "lostFocus": false}, {"wrongKeyPressed": 0, "keycode": 81, "questionDuration": {"slideResultList": [{"wrongKeyPressed":0,"keycode":39,"questionDuration":5405,"confidence":60,"confidenceDuration": 4106, "answerChosen": "New York City", "confidence": 95, "confidenceDuration": 2130, "lostFocus": false}, {"wrongKeyPressed": 0,"answerLeft":"Malindi","answerRight":"Seoul","keycode":39,"questionDuration":938,"answerChosen":"Seoul","confidence": 0, "answerLeft": "Vilnius", "answerRight": "Seoul", "keycode": 39, "questionDuration": 683, "answerChosen": "Seoul", "confidence": 0, "answerLeft": "Seoul", "answerRight": "Lima", "keycode": 37, "questionDuration": 914, "answerChosen": "Seoul", "confidence":

 $\mid$  allData.txt  $\scriptstyle\sim$ 

riginSelected":"United States","countryResidenceSelected":"United States","duration":14891,"ageSelected":"20","lostFocus":false} {"slideResultList": [{"wrongKeyPressed":0,"keycode":67,"questionDuration":8203,"lostFocus":false},{"wrongKeyPressed":0,"keycode": 5983, "lostFocus":false}], "studyId": "28", "componentId": "277", "workerId": "124", "studyResultId": "489", "componentResultId": "2173"} 3064,"lostFocus":false}],"studyId":"28","componentId":"278","workerId":"124","studyResultId":"489","componentResultId":"2174"} {"slideResultList": [{"wrongKeyPressed":0,"answerLeft":"New York City","answerRight":"Buenos Aires","keycode":37,"questionDuration": 0,"answerLeft":"Liverpool","answerRight":"Fort Collins","keycode":37,"questionDuration":4066,"answerChosen":"Liverpool","confidence": 51, "confidenceDuration":1115, "lostFocus":false}, {"wrongKeyPressed":0, "answerLeft": "Lima", "answerRight": "Ankara", "keycode": 37, "questionDuration":2132, "answerChosen": "Lima", "confidence":37, "confidenceDuration":1466, "lostFocus":false}, {"wrongKeyPressed": o, "questionsuration" (2152) dhshcronosch": "Eima", confidence 137, confidencesdration": 1400, tostrocds fratse), ("monghcy"<br>0, "answerLeft": "Changsha", "answerRight": "Seoul", "<u>keycode</u>":39, "questionDuration": 1498, "a 55, "confidenceDuration":1900, "lostFocus":false}, {"wrongKeyPressed":0, "answerLeft": "Vientiane", "answerRight": "Lima", "keycode": 39, "questionDuration": 914, "answerChosen": "Lima", "confidence": 57, "confidenceDuration": 892, "lostFocus": false}, {"wrongKeyPressed": 0, "answerLeft": "Malindi", "answerRight": "Cape Town", "keycode": 37, "questionDuration": 2202, "answerChosen": "Malindi", "confidence": 18, "confidenceDuration":1164, "lostFocus":false}, {"wrongKeyPressed":0, "answerLeft": "Vilnius", "answerRight": "Istanbul", "keycode": 39, "questionDuration":1170, "answerChosen":"Istanbul", "confidence":55, "confidenceDuration":1148, "lostFocus":false},{"wrongKeyPressed": 0, "answerLeft": "Detroit", "answerRight": "New York City", "keycode": 39, "questionDuration": 714, "answerChosen": "New York City", "confidence" 95, "confidenceDuration":1747, "lostFocus":false}, {"wrongKeyPressed":0, "answerLeft": "Istanbul", "answerRight": "Milan", "keycode": 37, "questionDuration": 2418, "answerChosen": "Istanbul", "confidence": 49, "confidenceDuration": 1436, "lostFocus": false}, {"wrongKeyPressed": 0, "answerLeft": "Fuyang", "answerRight": "Istanbul", "keycode":39, "questionDuration":930, "answerChosen": "Istanbul", "confidence":<br>61, "confidenceDuration":2127, "lostFocus":false}, {"wrongKeyPressed":0, "answerLeft": " 37, "questionDuration":1863, "answerChosen": "Malindi", "confidence":48, "confidenceDuration":1233, "lostFocus":false}, {"wrongKeyPressed": 0, "answerLeft": "Vientiane", "answerRight": "Munich", "keycode": 39, "questionDuration": 2115, "answerChosen": "Munich", "confidence": 48, "confidenceDuration":1243, "lostFocus":false}, {"wrongKeyPressed":0, "answerLeft": "Vientiane", "answerRight": "Cape Town", "keycode": 39, "questionDuration": 1227, "answerChosen": "Cape Town", "confidence": 41, "confidenceDuration": 1100, "lostFocus": false}, {"wrongKeyPressed": 0,"answerLeft":"Erdenet","answerRight":"Munich","keycode":39,"questionDuration":1267,"answerChosen":"Munich","confidence":<br>55,"confidenceDuration":972,"lostFocus":false},{"wrongKeyPressed":0,"answerLeft":"Vientiane","answe 37, "questionDuration":578, "answerChosen": "Vientiane", "confidence":41, "confidenceDuration":940, "lostFocus":false}, {"wrongKeyPressed": 0, "answerLeft": "Uagadougou", "answerRight": "Cape Town", "keycode": 39, "questionDuration": 858, "answerChosen": "Cape Town", "confidence": 55, "confidenceDuration":1195, "lostFocus":false}, {"wrongKeyPressed":0, "answerLeft": "Uagadougou", "answerRight": "Malindi", "keycode": 39, "questionDuration":1522, "answerChosen": "Malindi", "confidence": 9, "confidenceDuration":1843, "lostFocus": false}, {"wrongKeyPressed": 0, "answerLeft": "Fuyang", "answerRight": "Malindi", "keycode": 39, "questionDuration": 2227, "answerChosen": "Malindi", "confidence": 11, "confidenceDuration":1925, "lostFocus":false}, {"wrongKeyPressed":0, "answerLeft": "Vilnius", "answerRight": "Oslo", "keycode": 39, "questionDuration": 897, "answerChosen": "Oslo", "confidence": 62, "confidenceDuration": 1915, "lostFocus": false}, {"wrongKeyPressed": 63, "confidenceDuration":660, "lostFocus":false}, {"wrongKeyPressed":0, "answerLeft": "Erdenet", "answerRight": "Istanbul", "keycode": 39, "questionDuration":1554, "answerChosen": "Istanbul", "confidence":48, "confidenceDuration":995, "lostFocus": false}, {"wrongKeyPressed": 37, "confidenceDuration":716, "lostFocus":false}, {"wrongKeyPressed":0, "answerLeft": "Vientiane", "answerRight": "Milan", "keycode": 39, "questionDuration": 746, "answerChosen": "Milan", "confidence": 50, "confidenceDuration": 708, "lostFocus": false}, {"wrongKeyPressed": 43, "confidenceDuration":1060, "lostFocus":false}, {"wrongKeyPressed":0, "answerLeft": "Fuyang", "answerRight": "Oslo", "keycode": 39, "questionDuration":890, "answerChosen": "Oslo", "confidence":54, "confidenceDuration":1548, "lostFocus":false}, {"wrongKeyPressed<br>0, "answerLeft": "<u>Uagadougou</u>", "answerRight": "Seoul", "keycode":39, "questionDuration 50, "confidenceDuration":803, "lostFocus":false}, {"wrongKeyPressed":0, "answerLeft": "Uagadougou", "answerRight": "Munich", "keycode" 37, "questionDuration":1009, "answerChosen": "Uagadougou", "confidence": 2, "confidenceDuration":1644, "lostFocus":false}, {"wrongKeyPresced" 0, "answerLeft": "Vilnius", "answerRight": "Malindi", "keycode": 39, "questionDuration": 826, "answerChosen": "Malindi", "confidence": 35, "confidenceDuration":1219, "lostFocus":false}, {"wrongKeyPressed":0, "answerLeft": "Vilnius", "answerRight": "Uagadougou", "keycode": 37, "questionDuration":2155, "answerChosen": "Vilnius", "confidence":42, "confidenceDuration":1267, "lostFocus": false}, {"wrongKeyPressed": @,"answerLeft":"Fuyang","answerRight":"Cape Town","keycode":39,"questionDuration":786,"answerChosen":"Cape Town","confidence": ● 33, "confidenceDuration":1323, "lostFocus": false}, {"wrongKeyPressed":0, "answerLeft": "Changsha", "answerRight": "Milan", "keycode":<br>39, "questionDuration":1122, "answerChosen": "Milan", "confidence": 68, "confidenceDura

![](_page_41_Picture_13.jpeg)

![](_page_41_Picture_14.jpeg)

### DOWNLOAD DATA

![](_page_42_Picture_201.jpeg)

![](_page_42_Picture_202.jpeg)

allData.txt deResultList":[{"wrongKeyPressed":0,"<u>keycode</u>":65,"questionDuration":117315,"lostFocus":false}],"worker": rkerId":"124"},"resultId":"2169","componentId":"275"} udyId":"28","componentId":"276","workerId":"124","studyResultId":"489","componentResultId":"2171","genderSelected":"Male","countryO 1Selected":"United States","countryResidenceSelected":"United States","duration":14891,"ageSelected":"20","lostFocus":false} ideResultList":[{"wrongKeyPressed":0,"<u>keycode</u>":67,"questionDuration":8203,"lostFocus":false},{"wrongKeyPressed":0,"<u>keycode</u>": ndexesutilist . It wrongxeyriessed . b, Revenue . b, questionburation . b2b3, tostrocus . ratser, t wrong<br>questionDuration":10470,"lostFocus":false},{"wrongKeyPressed":0,"<u>keycode</u>":81,"questionDuration": ,"lostFocus":false}],"studyId":"28","componentId":"277","workerId":"124","studyResultId":"489","componentResultId":"2173"} ideResultList":[{"wrongKeyPressed":0,"<u>keycode</u>":39,"questionDuration":5405,"confidence":60,"confidenceDuration": ideResultList":[{"wrongKeyPressed":0,"answerLeft":"New York City","answerRight":"Buenos Aires","<u>keycode</u>":37,"questionDuration": "answerChosen":"New York City","confidence":95,"confidenceDuration":2130,"lostFocus":false},{"wrongKeyPressed": :"iswerLeft":"Liverpool","answerRight":"Fort Collins","<u>keycode</u>":37,"questionDuration":4066,"answerChosen":"Liverpool","confidence": confidenceDuration":1115,"lostFocus":false},{"wrongKeyPressed":0,"answerLeft":"Lima","answerRight":"Ankara","keycode": questionDuration":2132,"answerChosen":"Lima","confidence":37,"confidenceDuration":1466,"lostFocus":false},{"wrongKeyPressed": iswerLeft":"Changsha","answerRight":"Seoul","<u>keycode</u>":39,"questionDuration":1498<sub>-</sub>"answerChosen":"Seoul","confidence": erRight":"Lima"."kevcode": confidenceDuration":1900,"lostFocus":false},{"wrongKeyPressed":0,"answerL questionDuration":914,"answerChosen":"Lima","confidence":57,"confidenceDu ":false},{"wr iswerLeft":"<u>Malindi</u>","answerRight":"Cape Town","<u>keycode</u>":37,"questionDura en":"Malindi" Right":"Istar confidenceDuration":1164,"lostFocus":false},{"wrongKeyPressed":0,"answerL  $\overline{\phantom{a}}$ ]uestionDuration":1170,"answerChosen":"Istanbul","confidence":55,"confide tFocus":false iswerLeft":"Detroit","answerRight":"New York City","keycode":39,"question 10sen": "New Y confidenceDuration":1747,"lostFocus":false},{"wrongKeyPressed":0,"answerL rRight":"Mila P. questionDuration":2418,"answerChosen":"Istanbul","confidence":49,"confide tFocus": false nswerLeft":"Fuyang","answerRight":"Istanbul","keycode":39,"questionDurati<br>confidenceDuration":2127,"lostFocus":false},{"wrongKeyPressed":0,"answerLeft":"<u>Malindi</u>","answerRight":"Erdenet","keycode":<br>confidenceDuration":212 questionDuration":1863,"answerChosen":"<u>Malindi</u>","confidence":48,"confidenceDuration":1233,"lostFocus":false},{"wrongKeyPressed": iswerLeft":"Vientiane","answerRight":"Munich","<u>keycode</u>":39,"questionDuration":2115,"answerChosen":"Munich","confidence": nswerLeft":"<mark>Erdenet</mark>"," .ch","confidence": ":"Changsha","**key.code":** confidenceDuration":97 questionDuration":578, JATOS WILL ONLY STORE TEXT: : false}, {"wrongKeyPressed": 'Cape Town", "confidence": ht":"Malindi","keycode": confidenceDuration":1 questionDuration":1522 false}, {"wrongKeyPressed": nswerLeft":"<u>Fuyang</u>","a ndi", "confidence": JSON, CSV, SIMPLE STRINGS confidenceDuration":19 :"Oslo","keycode": questionDuration":897, se},{"wrongKeyPressed": nswerLeft":"<u>Malindi</u>",' "confidence": "Istanbul","<u>keycode</u>": confidenceDuration":66<del>.</del> questionDuration":1554,"answerChosen":"Istanbul","confidence":48,"confidenceDuration":995,"lostFocus":false},{"wrongKeyPressed": iswerLeft":"Vilnius","answerRight":"Seoul","<u>keycode</u>":39,"questionDuration":683,"answerChosen":"Seoul","confidence": : "confidenceDuration":716,"lostFocus":false},{"wrongKeyPressed":0,"answerLeft":"Vientiane","answerRight":"Milan","<u>keycode</u> questionDuration":746,"answerChosen":"Milan","confidence":50,"confidenceDuration":708,"lostFocus":false},{"wrongKeyPressed": iswerLeft":"Seoul","answerRight":"Lima","<u>keycode</u>":37,"questionDuration":914,"answerChosen":"Seoul","confidence": :"confidenceDuration":1060,"lostFocus":false},{"wrongKeyPressed":0,"answerLeft":"Fuyang","answerRight":"Oslo","<u>keycode</u> questionDuration":890,"answerChosen":"Oslo","confidence":54,"confidenceDuration":1548,"lostFocus":false},{"wrongKeyPressed":<br>nswerLeft":"<u>Uagadougou</u>","answerRight":"Seoul","<u>keycode</u>":39,"questionDuration":1090,"answerCho :OnfidenceDuration":803,"lostFocus":false},{"wrongKeyPressed":0,"answerLeft":"<u>Uagadougou</u>","answerRight":"Munich","<u>keycode</u>": uestionDuration":1009,"answerChosen":"<u>Uagadougou</u>","confidence":2,"confidenceDuration":1644,"lostFocus":false},{"wrongKeyPressed": iswerLeft":"Vilnius","answerRight":"<u>Malindi</u>","<u>keycode</u>":39,"questionDuration":826,"answerChosen":"<u>Malindi</u>","confidence": :"confidenceDuration":1219,"lostFocus":false},{"wrongKeyPressed":0,"answerLeft":"Vilnius","answerRight":"<u>Uagadougou</u>","<u>keycode</u>": questionDuration":2155,"answerChosen":"Vilnius","confidence":42,"confidenceDuration":1267,"lostFocus":false},{"wrongKeyPressed": iswerLeft":"Fuyang","answerRight":"Cape Town","<u>keycode</u>":39,"questionDuration":786,"answerChosen":"Cape Town","confidence": confidenceDuration":1323,"lostFocus":false},{"wrongKeyPressed":0,"answerLeft":"Changsha","answerRight":"Milan","<u>keycode</u>": questionDuration":1122,"answerChosen":"Milan","confidence":68,"confidenceDuration":1211,"lostFocus":false},{"wrongKeyPressed": iswerLeft":"Vilnius","answerRight":"<u>Erdenet</u>","<u>keycode</u>":37,"questionDuration":931,"answerChosen":"Vilnius","confidence":

![](_page_42_Picture_10.jpeg)

![](_page_42_Picture_11.jpeg)

![](_page_43_Picture_2.jpeg)

### <br>

 $~8$ 30 min

![](_page_44_Picture_0.jpeg)

# Please go to:<br>https://githu

## Part 3: (short) JavaScript tutorial

<https://github.com/JATOS/JATOS/wiki/Workshop-2016-Links> And install:

- 
- 

 • Visual Studio Code • Workshop Go/No-Go example

![](_page_44_Picture_7.jpeg)

![](_page_45_Picture_0.jpeg)

## Bonus Part 4: Data Privacy

![](_page_45_Picture_2.jpeg)

![](_page_46_Picture_4.jpeg)

### 1. CLIENT SIDE IS OPEN TO EVERYBODY: DO NOT STORE PERSONAL DATA IN HTML

![](_page_46_Picture_1.jpeg)

### 3. COOKIE POLICY IN EU

![](_page_46_Picture_3.jpeg)

### 2. PRIVATE SERVERS KEEP DATA PRIVATE, CLOUD STORAGE DOES NOT

![](_page_46_Picture_6.jpeg)

![](_page_46_Picture_7.jpeg)

### 4. WORKER PAYMENT 5. ENCRYPTION

![](_page_46_Picture_9.jpeg)

![](_page_46_Picture_10.jpeg)

![](_page_46_Picture_11.jpeg)

### ANY QUESTIONS?

![](_page_47_Figure_2.jpeg)